**UNIVERSIDADE TECNOLÓGICA FEDERAL DO PARANÁ**

## **DIANARA GABRIELE KLIM KRUKOSKI**

**ROTEIRIZAÇÃO DA DISTRIBUIÇÃO DE MERENDA ESCOLAR NÃO PERECÍVEL DO MUNICÍPIO DE FRANCISCO BELTRÃO - PR**

> **FRANCISCO BELTRÃO - PR 2020**

#### **DIANARA GABRIELE KLIM KRUKOSKI**

## **ROTEIRIZAÇÃO DA DISTRIBUIÇÃO DE MERENDA ESCOLAR NÃO PERECÍVEL DO MUNICÍPIO DE FRANCISCO BELTRÃO - PR**

Trabalho de Conclusão de Curso apresentado ao Curso de Especialização em Engenharia de Produção da UTFPR-Universidade Tecnológica Federal do Paraná em exigência para obtenção do título de Especialista em Engenharia de Produção.

Orientador: Prof. Me. Franklin Angelo Krukoski

Coorientador: Prof. Me. Maiquiel Schmidt de Oliveira

**FRANCISCO BELTRÃO - PR 2020**

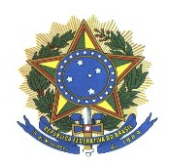

**Ministério da Educação** Universidade Tecnológica Federal do Paraná Campus Francisco Beltrão Diretoria de Pesquisa e Pós-Graduação Especialização em Engenharia de Produção

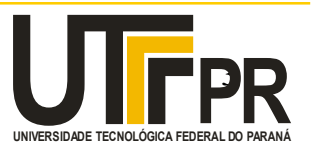

## **TERMO DE APROVAÇÃO**

**Trabalho de Conclusão de Curso de Especialização**

## **ROTEIRIZAÇÃO DA DISTRIBUIÇÃO DE MERENDA ESCOLAR NÃO PERECÍVEL DO MUNICÍPIO DE FRANCISCO BELTRÃO - PR**

por

## **DIANARA GABRIELE KLIM KRUKOSKI**

Trabalho de Conclusão de Curso de Especialização apresentado às 10 horas e 00 min. do dia 15 de fevereiro de 2020, como requisito parcial para obtenção do grau de especialista em Engenharia de Produção, da Universidade Tecnológica Federal do Paraná, *Campus* Francisco Beltrão. O (a) candidato (a) foi arguido (a) pela Banca Avaliadora composta pelos professores que abaixo assinam este Termo. Após deliberação, a Banca Avaliadora considerou o trabalho Aprovado (Aprovado ou Reprovado).

**FRANKLIN ANGELO KRUKOSKI** Professor(a) Orientador(a)

**MAIQUIEL S. DE OLIVEIRA**  Professor(a) Coorientador(a)

**MAIQUIEL S. DE OLIVEIRA**  Membro da Banca

**DOUGLAS DA DOSTA FERREIRA** Membro da Banca

## $\mathcal{L}_\text{max}$  , and the set of the set of the set of the set of the set of the set of the set of the set of the set of the set of the set of the set of the set of the set of the set of the set of the set of the set of the **Prof. Maiquiel Schmidt de Oliveira**

Responsável pela Coordenação do CEEP Curso de Especialização em Engenharia de Produção

*A FOLHA DE APROVAÇÃO ORIGINAL (ASSINADA) ENCONTRA-SE NA COORDENAÇÃO DO CURSO DE ESPECIALIZAÇÃO EM ENGENHARIA DE PRODUÇÃO.*

Dedico à minha filha Sara.

#### **AGRADECIMENTOS**

Agradeço à Deus pelo dom da vida e por todas as coisas maravilhosas que Ele tem providenciado.

Sou grata ao meu marido e professor orientador Franklin, que tanto me ajudou na realização de mais um projeto, obrigada por sempre me incentivar, me motivar e estar ao meu lado.

Gratidão à minha filha Sara, que apesar de ainda ser muito pequena foi muito compreensiva nos momentos em que eu precisava estudar. Sou grata à vovó Lu e à vovó Nice por cuidarem da minha pequena enquanto eu me dedicava às aulas e aos trabalhos. Muitos foram os finais de semana abdicando do tempo em família, mas essa etapa foi muito importante, pois abriu oportunidades e despertou outras metas.

Agradecimento ao professor coorientador Maiquiel, por me auxiliar muito neste trabalho, aos meus colegas de turma e demais professores que contribuíram nesta caminhada, foram muitas trocas de experiência e muito conhecimento adquirido. Foi muito gratificante retornar à UTFPR e ter a oportunidade de voltar a vida acadêmica na fase adulta, pois com a maturidade é possível ampliar nossos horizontes. Agradeço à Universidade por disponibilizar um curso de excelência e de forma gratuita.

À Prefeitura Municipal de Francisco Beltrão – PR, especialmente à Secretaria de Educação e de Administração por serem compreensivos e me auxiliarem nesta pesquisa. Gratidão aos servidores responsáveis pela merenda escolar que me receberam muito bem e foram muito solícitos no repasse das informações. Agradeço às minhas colegas de trabalho e todas as pessoas que de uma forma ou de outra, contribuíram para a realização deste projeto.

#### **RESUMO**

O serviço público deve priorizar alguns princípios constitucionais, tais como a legalidade, impessoalidade, moralidade, publicidade e a economicidade. Dessa forma, se faz necessário maneiras de alcançar a redução dos gastos públicos. Este estudo irá analisar a roteirização da merenda escolar, de produtos não perecíveis, das Escolas Municipais e dos Centros Municipais de Educação Infantil – CMEI, do perímetro urbano do município de Francisco Beltrão – PR. Tendo como objetivo, propor uma rota a ser percorrida pelo caminhão de distribuição de merenda, afim de reduzir as distâncias percorridas pelo veículo e, consequentemente, reduzir os custos. Por meio de ferramentas da Pesquisa Operacional, utilizando-se do Problema de Roteamento de Veículos – PRV, foi possível aplicar a Heurística de Gillett e Miller ao problema, o que resultou na apresentação de sete rotas, indicando os trajetos reais a serem percorridas pelo veículo. Tal procedimento indicou uma redução de mais de 54% nas distâncias percorridas no mês analisado, evidenciando que a aplicação do PRV se apresenta como uma ferramenta que tem muito a contribuir com a gestão pública.

**Palavras-Chave:** Merenda Escolar, Gestão Pública, Pesquisa Operacional, Problema

de Roteamento de Veículos.

#### **ABSTRACT**

The public service must prioritize some constitutional principles, such as legality, impersonality, morality, publicity and economics, thus, it makes necessary ways to achieve reducing public spending. This study will analyze the routing of school lunches, non-perishable products, Municipal Schools and Municipal Day Care Center, in the urban perimeter of the municipality of Francisco Beltrão – PR. With the objective of proposing a route to be taken by the school lunch distribution truck, in order to reduce the distances traveled by the vehicle and, consequently, reduce costs. Through Operational Research tools, using the Vehicle Routing Problem – VRP, it was possible to apply Gillett and Miller's Heuristics to the problem, which resulted in the presentation of seven routes, indicating the real routes to be traveled by the vehicle. This procedure indicates a reduction of more than 54% in the distances covered in the month analyzed, showing that a VRP application presents itself as a tool that has a lot to contribute to public management.

**Key words:** School Lunch, Public Management, Operational Research, Vehicle Routing Problem.

## **LISTA DE FIGURAS**

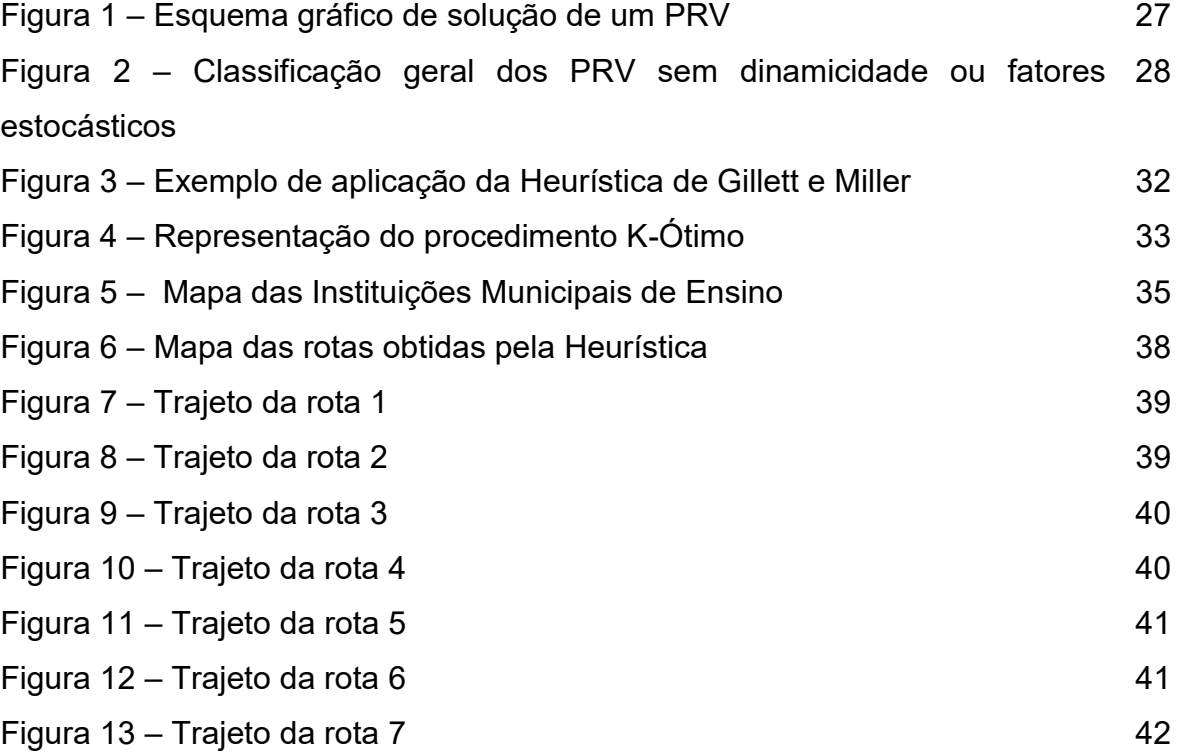

## **LISTA DE QUADROS**

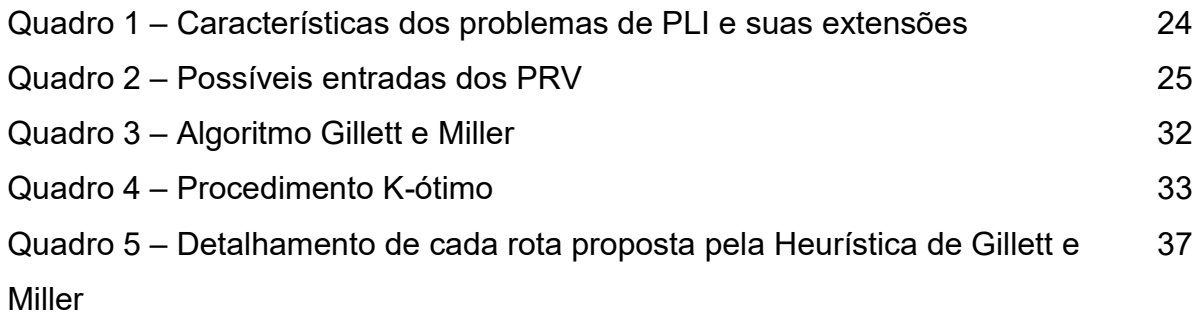

## **LISTAS DE ABREVIATURAS**

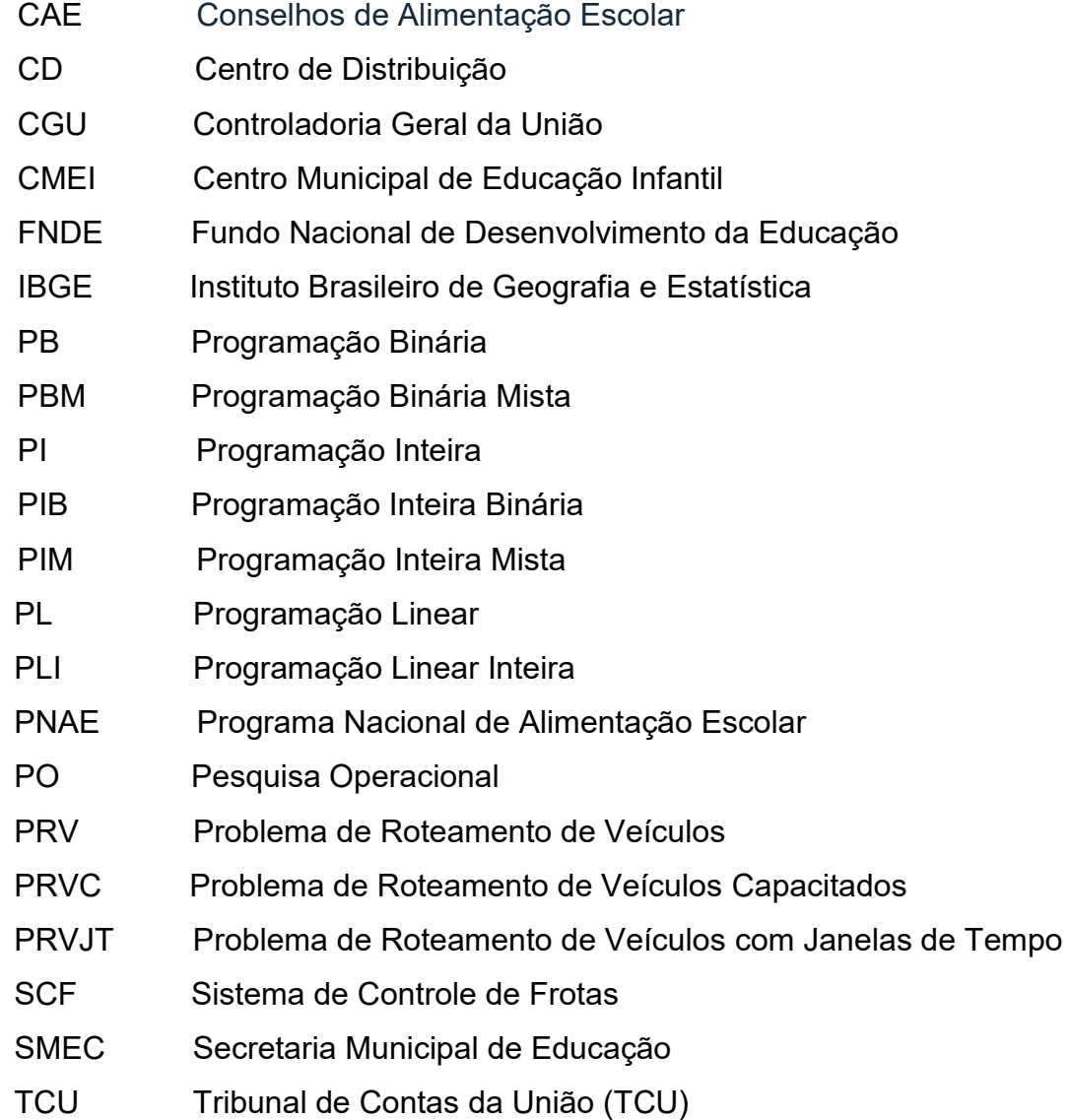

# **SUMÁRIO**

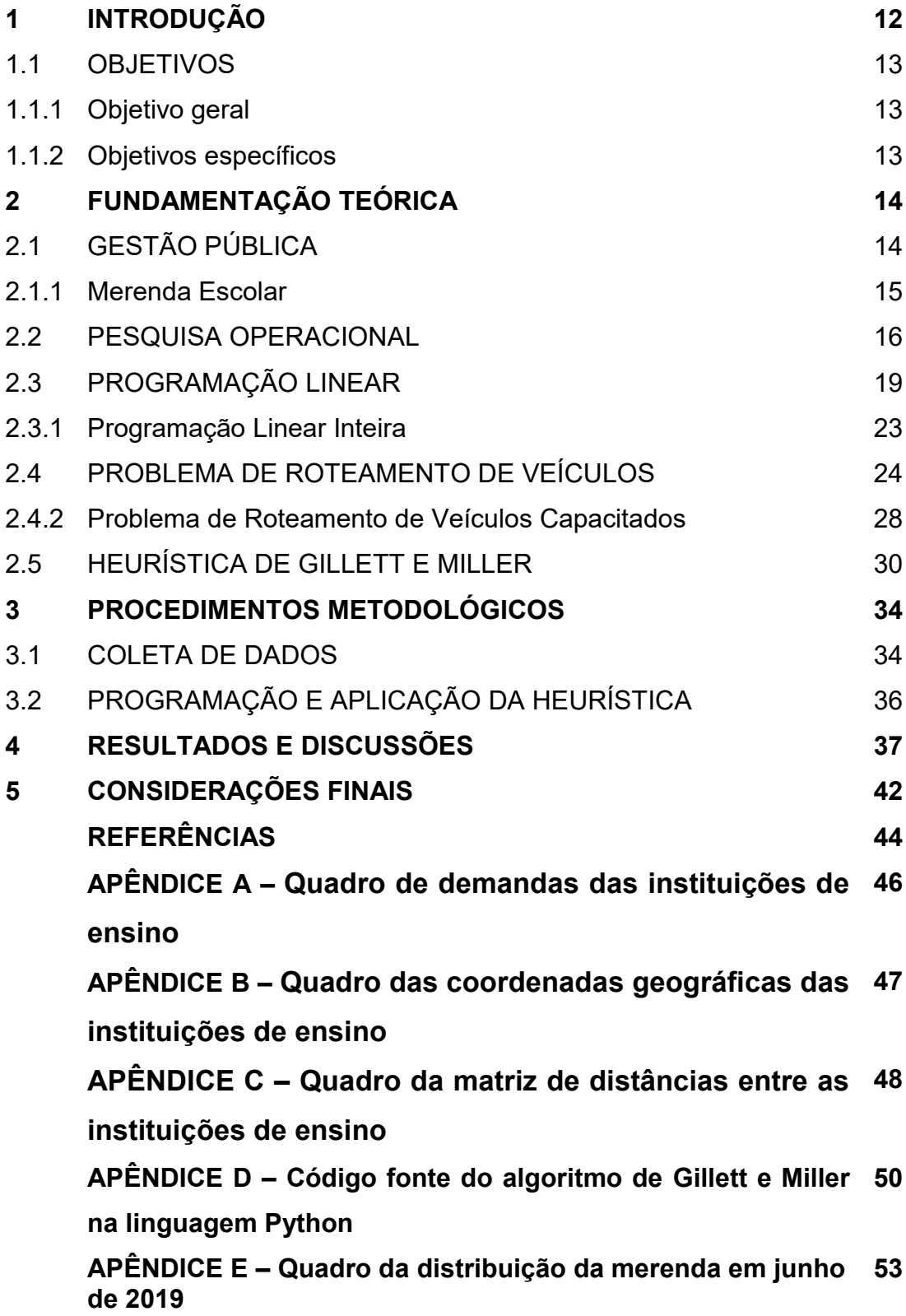

#### **1 INTRODUÇÃO**

O município de Francisco Beltrão está localizado na região sudoeste do Estado do Paraná, e segundo dados do Portal do IBGE – Instituto Brasileiro de Geografia e Estatística, possui 735,111 km² de área territorial, cuja população estimada em 2019, era de 91.093 habitantes.

De acordo com as informações repassadas pela Secretaria Municipal de Educação – CMEC, a rede municipal de ensino está dividida em 19 CMEIS (Centro Municipal de Educação Infantil) e 21 escolas municipais, sendo que sete destas estão localizadas no interior do município, as quais são denominadas "Escolas do Campo". Os CMEIS atendem 2.181 alunos, ao passo que as escolas atendem 6.958 alunos.

Com relação à equipe responsável pela merenda escolar das instituições de ensino, é formada por seis pessoas, sendo duas nutricionistas, uma economista doméstica, uma servidora responsável pelo recebimento e separação dos produtos, um motorista e uma servidora responsável pela limpeza do depósito da merenda/ Centro de Distribuição – CD.

Segundo o SMEC, a entrega dos produtos perecíveis da merenda escolar das instituições de ensino, do perímetro urbano do município, é realizada diretamente nas instituições pelos próprios fornecedores, inclusive pelos produtores rurais da agricultura familiar. Ao passo que a entrega, para as sete escolas do campo, tanto dos produtos perecíveis, quanto dos não perecíveis são realizadas semanalmente pelo próprio caminhão da SMEC, nas terças-feiras.

Atualmente a roteirização da distribuição da merenda de produtos não perecíveis das escolas e CMEIS é feita empiricamente, sendo de responsabilidade do motorista e da equipe do CD, a definição da melhor rota a ser escolhida. Com relação à demanda, é definida conforme a ordem de solicitações feitas, por meio de um sistema de controle de estoque da merenda, pela direção de cada Escola/CMEI, tendo como referência o cardápio fornecido pela equipe de nutricionistas do município.

Conforme informações repassadas pelo Setor do Frotas do município, durante o exercício de 2019, o veículo percorreu 15.722 Km, utilizando 2.201,78 litros de óleo diesel comum, realizando, em média 7,14km/litro de combustível, sendo uma média mensal de 1.429,272 km/mês (considerando onze meses, visto que no mês de janeiro não houve abastecimento).

Muito se tem discutido, recentemente, sobre a necessidade de redução de gastos no setor público e da utilização mais eficaz do erário. Verifica-se que muitas despesas são relativas aos custos indiretos das atividades realizadas pelos entes, o que torna necessário a utilização de ferramentas para melhorar a gestão, inclusive ferramentas matemáticas.

Apesar de haver inúmeros trabalhos na literatura sobre a aplicação da Pesquisa Operacional e do Problema de Roteamento de Veículos, principalmente nos segmentos industriais e comerciais, poucos estão relacionados ao serviço público. Sendo assim, este trabalho tem o objetivo de propor um roteiro de entrega de alimentos não perecíveis, da merenda escolar do Município de Francisco Beltrão – PR, a fim de reduzir a distância percorrida, e consequentemente, reduzir os custos com tal atividade.

Para tanto, será implementada a Heurística de Gillett e Miller para a formação dos agrupamentos das instituições de ensino, e em seguida, será realizada a definição das rotas a serem percorridas pelo caminhão de distribuição da merenda.

Sendo assim, este trabalho apresenta, além desta introdução, a fundamentação teórica no capítulo dois, os procedimentos metodológicos no capítulo três, os resultados e discussões são apresentados no capítulo quatro e as considerações finais no capítulo cinco.

1.1 OBJETIVOS

1.1.1 Objetivo geral

Propor uma rota de distribuição dos alimentos não perecíveis da merenda escolar das instituições de ensino da rede pública municipal de Francisco Beltrão – PR.

#### 1.1.2 Objetivos Específicos

Realizar o levantamento da localização geográfica de todas instituições de ensino, do perímetro urbano, da rede pública municipal.

Construir a matriz de demanda de produtos não perecíveis de merenda das Escolas Municipais e dos Centros Municipais de Educação Infantil – CMEIS, de acordo com a quantidade de alimentos entregues no mês de junho de 2019.

Construir a matriz de distância entre as instituições de ensino e o Centro de Distribuição da Merenda.

Reduzir as rotas a serem percorridas pelo caminhão de distribuição da merenda.

#### **2 FUNDAMENTAÇÃO TEÓRICA**

#### 2.1 GESTÃO PÚBLICA

De acordo com Bachtold e Iurk (2009) a Administração Pública ou Gestão Pública é o planejamento, organização, direção e controle dos serviços públicos, de acordo com as normas do direito e da moral, objetivando o bem comum. Por meio de técnicas da Administração é possível planejar, organizar, dirigir, coordenar e controlar os recursos, com o intuito de alcançar os objetivos estabelecido.

Dessa forma, Oliveira (2012), afirma que a Gestão Pública tem como propósito atingir os objetivos das organizações públicas, visando o interesse público, ou o bemestar da população como um todo.

Tendo em vista que os recursos públicos servem para atender às necessidades da população, é função do Poder Público administrar tais recursos, atentando-se aos princípios constitucionais, tais como: legalidade, impessoalidade, moralidade, publicidade, economicidade, eficiência, entre outros. Para tanto, além da fiscalização da utilização e destinação do erário público, são necessários métodos que visem minimizar os gastos públicos.

Neste sentido, a Constituição Federal de 1988, em seu artigo 37, inciso XXI, dispões sobre os processos licitatórios, os quais atuam como mecanismos de controle do erário público, estabelecendo que todos os órgãos e entidades públicas devem realizá-los para a contratação de serviços, obras, compras e alienações (FONSECA, 2010).

A Lei Federal nº 8.666 de 21 de junho de 1993, define licitação como um procedimento administrativo formal, na qual a administração pública almeja à contratação de terceiros, tendo como objetivo a garantia da observância do princípio constitucional da isonomia e seleção da proposta mais vantajosa para a administração.

Tendo em vista o controle das despesas públicas é indispensável que as compras e serviços sejam realizados a partir de planejamento, baseando-se em planos, diretrizes e metas previamente definidas pelo Plano de Governo do Gestor. Assim, os processos licitatórios funcionam como mecanismos de controle do erário público, possibilitando que os recursos sejam investidos visando o interesse da coletividade (FONSECA, 2010).

Na sequência será abordado um dos serviços prestados à população, o Programa de Merenda Escolar, e posteriormente, ferramentas que podem auxiliar a Administração Pública na redução de gastos públicos.

2.1.1 Merenda Escolar

De acordo com informações do Portal do MEC, o Ministério da Educação realiza a transferência de recursos financeiros para custear a alimentação escolar dos alunos da educação básica de escolas públicas e filantrópicas, por meio do Fundo Nacional de Desenvolvimento da Educação (FNDE). Tal recurso é repassado diretamente aos estados e municípios, baseando-se no censo escolar realizado no ano anterior.

Além do Programa de Alimentação Escolar, este Fundo Nacional tem outros importantes programas, tais como o Transporte Escolar, o Proinfância, Banda Larga nas Escolas, entre outros. Conforme informações do site do FNDE, o Programa Nacional de Alimentação Escolar (PNAE) tem como objetivo o fornecimento de alimentação escolar a estudantes de todas as fases da educação básica pública (educação infantil, ensino fundamental, ensino médio e educação de jovens e adultos) matriculados em escolas públicas, filantrópicas e em entidades comunitárias conveniadas com o poder público. Sendo regulamentado pela Lei Federal n° 11.947/2009, que dispõe sobre o atendimento da alimentação escolar e do Programa Dinheiro Direto na Escola aos alunos da educação básica.

O custeio do programa é realizado pelo governo federal, que repassa, aos estados, municípios e escolas federais, valores financeiros, de caráter suplementar. Tal repasse é efetuado em dez parcelas, com aportes mensais, conforme o número de alunos matriculados em cada rede de ensino, para a cobertura de 200 dias letivos.

O Portal ressalta que o programa é acompanhado e fiscalizado diretamente pela sociedade, por meio dos Conselhos de Alimentação Escolar (CAE), pelo FNDE, pelo Tribunal de Contas da União (TCU), pela Controladoria Geral da União (CGU) e pelo Ministério Público.

Salienta-se que o Conselho de Alimentação Escolar é muito importante para o programa, pois é este o responsável pelo controle social do PNAE, sendo de sua responsabilidade o acompanhamento da aquisição dos produtos, da qualidade dos alimentos ofertados, das condições higiênico-sanitárias de armazenagem, preparação, distribuição e consumo dos alimentos, além do acompanhamento da execução financeira e avaliação da prestação de contas das instituições.

Verifica-se que o PNAE é de suma importância para auxiliar os estados e municípios na manutenção da alimentação escolar, porém, com tal recurso é de forma suplementar, é de responsabilidade dos órgãos executores arcar com as despesas superiores aos valores repassados e custos operacionais (STURION et al., 2005).

Tendo em vista o rol de pessoas responsáveis e órgãos envolvidos no Programa Nacional de Alimentação Escolar e visando uma melhor gestão dos gastos públicos, é mister a necessidade dos órgãos executores, reduzirem os custos indiretos da merenda, tais como combustível, gasto com pessoal, dentre outros. Para isso, existem ferramentas matemáticas podem auxiliar nesse processo, algumas delas serão abordadas no decorrer deste trabalho.

#### 2.2 PESQUISA OPERACIONAL

A Pesquisa Operacional – PO, frequentemente referenciada como uma ciência de gestão, faz uma abordagem científica para a tomada de decisão que visa a melhor maneira de solucionar e operar um sistema, normalmente em situações que demandam alocação de recursos escassos (WINSTON, 2004).

De acordo com Hillier e Lieberman (2013), a atuação da Pesquisa Operacional iniciou-se na Inglaterra durante a Segunda Guerra Mundial, pois neste período houve a necessidade de alocar, de forma eficiente, recursos limitados para as inúmeras operações militares. Para isso, as autoridades britânicas e norte-americanas requisitaram diversos cientistas para solucionar este e outros problemas de cunho tático e estratégico, sendo-lhes solicitada a realização de Pesquisas sobre *Operações* (militares). Tais pesquisas contribuíram muito para a vitória de várias batalhas, sendo essa equipe de cientistas considerada a primeira na área de PO.

Dentre os problemas estudados por eles, destacam-se: manutenção e inspeções de aeronaves; projetos de explosivos, de tanques e de motores; melhoria na utilização de radares, canhões antiaéreos; táticas de bombardeios a submarinos além de dimensionamento da frota (BELFIORE; FÁVERO, 2013).

Devido aos resultados positivos alcançados e o término da guerra, a utilização da PO passou a despertar interesse fora da esfera militar, o que disseminou o assunto nos Estados Unidos e em outros países. O avanço da Pesquisa Operacional foi impulsionado pelo desenvolvimento de computadores, sendo que estes são amplamente utilizados para solucionar modelos matemáticos de PO, isso é possível devido ao aumento da velocidade de processamento e capacidade de armazenamento dos computadores, os quais possuem capacidade e rapidez para efetuar os cálculos matemáticos de problemas complexos (HILLIER; LIEBERMAN, 2013).

Pode-se dizer que a Pesquisa Operacional "consiste na utilização de um método científico (modelos matemáticos, estatísticos e algoritmos computacionais) para a tomada de decisões" (BELFIORE; FÁVERO, 2013, p. 02). A PO consiste em um método científico de tomada de decisões, que por meio de um modelo, é descrito um sistema organizado, possibilitando a realização de testes cuja finalidade é encontrar a melhor forma de operar tal sistema (GONÇALVES et al., 2010).

Atualmente a Pesquisa Operacional é aplicada em diversas áreas, tais como: transporte, construção, planejamento financeiro, assistência médica, militar e inclusive, em serviços públicos. De acordo com Hillier e Lieberman (2013, p. 03), "a PO teve impacto impressionante para melhorar a eficiência de inúmeras organizações pelo mundo", contribuindo muito para a expansão da produtividade econômica de muitos países.

De acordo com Hillier e Lieberman (2013) e (GONÇALVES et al., 2010) existem seis fases usuais de um estudo em PO, sendo a primeira a fase "definição do problema de interesse e coleta de dados" a qual consiste na identificação do problema, de forma clara e coesa, definindo os objetivos e os possíveis meios para a solução do modelo,

além do levantamento das limitações técnicas do sistema e a relação deste com outros sistemas da empresa analisada ou do seu ambiente externo.

A segunda fase é a "formulação de um modelo matemático para representar o problema", que consiste no conjunto de equações (função objetivo e restrições de igualdade) e inequações (restrições de desigualdade) e expressões matemáticas relativas que descrevam o problema, com a finalidade de otimização da eficiência do sistema e subsidiar o tomador de decisão na identificação das limitações do sistema.

A fase "desenvolvimento de um processo computacional com a finalidade de solucionar o problema baseando-se no modelo matemático", utiliza-se de várias técnicas matemáticas específicas para a resolução do problema proposto, objetivando a busca de uma solução ótima, ou da melhor solução possível. De acordo com Hillier e Lieberman (2013), é preciso reconhecer que essas soluções são ótimas apenas em relação ao atual modelo utilizado, uma vez que o modelo não é exatamente igual a representação da situação real. Porém, se o modelo for bem formulado e testado, os resultados obtidos tendem a ser mais próximos do caminho que deve ser adotado para o caso concreto.

Na etapa "teste e aprimoramento, se necessário, do modelo" são realizados testes exaustivamente, a fim de tentar identificar e corrigir o maior número possíveis de *bugs* do programa de computador. Na fase "preparação para aplicar o modelo", caso seja necessário a utilização do modelo repetidamente, é preciso instalar um sistema precisamente documentado para a aplicação do modelo, incluindo o procedimento de solução e os procedimentos operacionais para possíveis implementações.

Após o desenvolvimento de um sistema para a aplicação de um modelo, a última etapa é a "implementação" do sistema de acordo com a determinação da administração, sendo que a solução será apresentada ao gestor, evitando-se a utilização de linguagem técnica, a fim de que o gestor compreenda mais facilmente a dinâmica do sistema.

De acordo com Belfiore e Fávero (2013), tendo em vista que a Pesquisa Operacional se utiliza de métodos matemáticos para embasamento na tomada de decisão, e proporciona a geração de informações importantes para tal processo, fazse necessário um modelo para representação de um sistema real, de maneira sucinta, o qual é composto pelos seguintes elementos principais:

- *Variáveis de decisão*: são as incógnitas ou valores desconhecidos, os quais são definidos pela resolução do modelo;
- *Parâmetros:* são os valores fixos preliminarmente conhecidos do problema;
- Função objetivo: é uma função matemática que estabelece o valor alvo que se objetiva alcançar ou a qualidade da solução, em função das variáveis de decisão e dos parâmetros, podendo ser uma função de maximização ou de minimização;
- *Restrições:* um conjunto de equações (expressão matemática de igualdade) e inequações (expressões matemáticas de desigualdade) que as variáveis de decisão do modelo matemático devem atender.

A determinação de todos esses elementos possibilita a definição clara dos objetivos dos tomadores de decisão. Dessa forma, após a construção do modelo matemático a próxima fase é a solução do mesmo, por meio de técnicas de PO.

Existem muitas ferramentas da pesquisa operacional, tais como: Programação Linear, Programação Binária e Inteira, Teoria de Filas, Teoria dos Jogos, Inteligência Artificial, Análise Envoltória de Dados, dentre outras (BELFIORE; FÁVERO, 2013). Na sequência serão abordadas algumas dessas ferramentas.

#### 2.3 PROGRAMAÇÃO LINEAR

Uma das técnicas mais utilizadas na abordagem de problemas em Pesquisa Operacional é a Programação Linear. De acordo com (HILLIER; LIEBERMAN, 2013) a Programação Linear - PL utiliza um modelo matemático para descrever o problema, sendo que a palavra *linear*, significa, neste caso, que todas as funções matemáticas nesse modelo são funções lineares, isto é, "quando envolve apenas constantes e termos com variáveis de primeira ordem" (BELFIORE; FÁVERO, 2013, p.9). Da mesma forma, a palavra *programação*, não faz referência à programação computacional, mas sim é um sinônimo para "planejamento".

Assim, "a PL envolve o planejamento de atividades para obter um resultado ótimo, isto é, um resultado que atinja o melhor objetivo especificado (de acordo com o modelo matemático) entre todas as alternativas viáveis" (HILLIER; LIEBERMAN, 2013, p. 20).

De acordo com (GONÇALVES et al., 2010) o modelo matemático de Programação linear é formado de uma função objetivo linear, e de restrições técnicas que são apresentadas por um conjunto de inequações lineares, sendo que todas as variáveis de decisão precisam ser contínuas, isto é, devem assumir quaisquer valores em um intervalo de números reais.

Sendo o objetivo do modelo a maximização ou minimização de determinada função linear de variáveis de decisão, sujeito a restrições definidas por equações ou inequações lineares. Após a construção do modelo matemático a próxima etapa é estabelecer a *solução ótima***,** que será a de maior valor (se o problema for de maximização) ou a de menor valor (se o problema for de minimização) na função objetivo e que atenda as restrições lineares determinadas. Para determinar tal solução, existem vários algoritmos e métodos que podem ser aplicados, sendo o Método Simplex o mais utilizado (BELFIORE; FÁVERO, 2013).

Desenvolvido por George B. Dantzig em 1947, o Método Simplex é um procedimento que visa solucionar problemas de PL, sendo um método eficiente e frequentemente utilizado para resolver computacionalmente problemas de grande porte (HILLIER; LIEBERMAN, 2013). Belfiore e Fávero (2013) salientam que tal método é amplamente utilizado para a otimização de problemas em vários setores, tais como comércio, serviços, transporte, automobilístico, aviação, alimentício, agropecuário, saúde, metalurgia, mineração, energia elétrica, petróleo, computadores, entre outros.

Ainda de acordo com (BELFIORE; FÁVERO, 2013, p. 20), "a aplicação de técnicas de PL em ambientes organizacionais vem, portanto, gerando economia de milhões ou até bilhões de dólares para inúmeras indústrias em diversos países do mundo". Isso demonstra a abrangência e versatilidade da Programação Linear, que pode ser uma grande aliada na tomada de decisão de organizações de diversas áreas.

Para representar os problemas de PL, existem alguns termos-chaves, tais como *recursos* e *atividades*, sendo que *m* representa o número das diferentes formas de recursos que podem ser utilizados em  $n$ , que se refere ao número de atividades que estão sendo consideradas. Como exemplos de recursos, pode-se considerar as máquinas e equipamentos específicos, dinheiro, além de veículos e pessoal. Como exemplo de atividades, pode-se citar: investimento em determinados projetos, transportar mercadorias de determinada origem para um destino, entre outros. Neste sentido, em qualquer aplicação de PL, todas as atividades podem ser de maneira genérica e depois as atividades individualizadas seriam variações particulares dessa categoria genérica (HILLIER; LIEBERMAN, 2013).

Ainda de acordo com os autores, devido ao fato de que a maneira mais comum de aplicação da PL refere-se à alocação de recursos a atividades, uma vez que a quantidade disponível de recurso é limitada, faz-se necessário que a alocação desses recursos seja realizada cautelosamente. Assim, para determinar a destinação desses recursos, é preciso escolher as restrições que irão direcionar ao melhor valor possível da função objetivo.

De acordo com Belfiore e Fávero (2013), os problemas de PL objetivam a determinação de valores ótimos para as variáveis de decisão  $x_1, x_2, \ldots, x_n$ , as quais devem ser contínuas, com a finalidade de maximizar ou minimizar a função linear  $Z$ , sujeita a um conjunto de  $m$  restrições lineares de igualdade (equações com sinal do tipo =) e/ou de desigualdade (inequações com sinal do tipo  $\geq 0u \leq$ ).

Sendo assim, conforme (BELFIORE; FÁVERO, 2013), a representação matemática de um modelo geral de PL pode ser:

Max ou Min  $Z = f(x_1, x_2, ..., x_n) = c_1x_1 + c_2x_2 + ... + c_nx_n$  (1) Sujeito a:

$$
a_{11}x_1 + a_{12}x_2 + \dots + a_{1n}x_n \{ \leq, =, \geq \} b_1 \tag{2}
$$

$$
a_{21}x_1 + a_{22}x_2 + \dots + a_{2n}x_n \{ \leq, =, \geq \} b_2 \tag{3}
$$

$$
a_{m1}x_1 + a_{m2}x_2 + \ldots + a_{mn}x_n \{ \leq, =, \geq \} b_m \tag{4}
$$

$$
x_1, x_2, \ldots, x_n \ge 0
$$
 (Restrição de não negatividade) \n
$$
(5)
$$

Sendo que:

Z é a função objetivo;

. . . .

 $x_i$  são as variáveis de decisão (principais ou controláveis), sendo  $j = 1, 2, ..., n;$  $a_{ij}$  é a constante ou coeficiente da i-ésima restrição da j-ésima variável,  $i =$  $1, 2, \ldots, m, j = 1, 2, \ldots, n;$ 

 $b_i$  é o termo independente ou quantidade de recursos disponíveis da i-ésima restrição  $i = 1, 2, \ldots, m;$ 

 $c_i$  é a constante ou coeficiente da j-ésima variável da função objetivo,  $j =$  $1, 2, \ldots, n$ ;

Tal modelo objetiva formular o problema para a tomada de decisões em relação aos níveis de atividades, onde  $a_{ij}$  b<sub>i</sub> e  $c_j$  são as *constantes de entrada* para o modelo, e denominadas de *parâmetros* do modelo (HILLIER; LIEBERMAN, 2013).

Tendo em vista que na PL qualquer especificação de valores para as variáveis de decisão ( $x_1, x_2, ..., x_n$ ) é chamada de solução, são utilizadas algumas terminologias para soluções de modelo, sendo uma solução viável aquela que todas as restrições são satisfeitas; uma solução inviável quando pelo menos uma das restrições é violada. Dessa forma, considerando que existem soluções viáveis, a PL objetiva identificar a melhor solução viável, denominada solução ótima (HILLIER; LIEBERMAN, 2013).

Com relação às hipóteses do modelo de Programação Linear, de acordo com Belfiore e Fávero (2013), em síntese, em um problema de PL, a função objetivo e as restrições do modelo precisam ser lineares, as variáveis de decisão devem ser contínuas (divisíveis, com a possibilidade de admitir valores fracionários) e não negativas, e os parâmetros do modelo determinísticos, de maneira que irão satisfazer as seguintes hipóteses: de proporcionalidade, aditividade, divisibilidade e não negatividade e de certeza.

A hipótese de *proporcionalidade* exige que, para cada variável de decisão do modelo, a função objetivo e as restrições do modelo tenham contribuições diretamente proporcionais ao valor da variável de decisão. A hipótese de *aditividade* estabelece que o valor total da função objetivo ou de cada função de restrição de um modelo é apresentado pela soma das contribuições individuais de cada variável de decisão, de tal forma que a contribuição de cada variável de decisão não depende da contribuição das demais (BELFIORE; FÁVERO, 2013).

De acordo com Hillier e Lieberman (2013), a hipótese de *certeza* refere-se aos parâmetros do modelo, sendo que os coeficientes da função objetivo, os coeficientes das restrições e os termos independentes são constantes e conhecidos.

Com relação a hipótese de d*ivisibilidade e não negatividade*, segundo Belfiore e Fávero (2013), cada uma das variáveis de decisão pode admitir valores não negativos dentro de um intervalo, até mesmo valores fracionários, contanto que satisfaça as restrições do modelo. Para o caso em que as variáveis assumem apenas valores inteiros, o modelo é chamado de Programação Linear Inteira (PLI ou PI), e este será abordado na sequência.

#### 2.3.1 Programação Linear Inteira

De acordo com Hillier e Lieberman (2013), em diversos problemas práticos, as variáveis de decisão somente tem sentido se os valores são inteiros, pois, frequentemente é preciso alocar pessoas, máquinas ou veículos, para determinadas atividades, em quantidade inteira.

Dessa forma, Programação Linear Inteira – PLI, frequentemente denotada como Programação Inteira – PI, faz referência ao tipo de problema de otimização restrita, na qual algumas ou todas as variáveis de decisão são inteiras, em muitos casos, essas variáveis assumem valores zero ou um (GOLDBARG; GOLDBARG; LUNA, 2016).

Segundo Belfiore e Fávero (2013), um problema é classificado como Programação Inteira Mista (PIM) quando parte das variáveis de decisão é discreta (podem assumir valores dentro de um conjunto finito ou uma quantidade enumerável de valores, provenientes de uma contagem) e as demais são contínuas (assumem quaisquer valores em um intervalo de números reais).

Ainda de acordo com os autores, nos casos em que todas as variáveis de decisão são binárias (também denominadas variáveis 0-1), as quais só podem assumir valores 1 (quando a característica de interesse está na variável) ou 0 (quando não está), o modelo é denotado como Programação Binária – PB. Consoante com Hillier e Lieberman (2013), para os problemas que envolvem uma série de decisões "sim-ou-não", com apenas duas opções de decisões, é possível representar tais variáveis de decisão por 0 e 1. Dessa forma, a j-ésima decisão sim-ou-não seria representada por  $x_j$ , tal que:

$$
x_j = \begin{cases} 1 & \text{se a decisão } j \text{ for SIM} \\ 0 & \text{se a decisão } j \text{ for } N\tilde{A}O \end{cases} \tag{6}
$$

Quando algumas variáveis de decisão são binárias e as outras são contínuas, o modelo é classificado como Programação Binária Mista (PBM). Porém, quando ocorrer, num mesmo modelo, variáveis de decisão discreta e binárias, tem-se um problema de Programação Inteira Binária (PIB) (BELFIORE; FÁVERO, 2013).

O quadro a seguir apresenta, resumidamente, as principais características dos modelos de PLI e suas extensões:

| Tipo de Modelo                                       | Tipo de variável de decisão |  |  |
|------------------------------------------------------|-----------------------------|--|--|
| Programação (linear) Inteira - PLI ou PI             | <b>Discreta</b>             |  |  |
| Programação (linear) Inteira Mista - PLIM ou PIM     | Discreta e Contínua         |  |  |
| Programação (linear) Binária - PLB ou PB             | Binária                     |  |  |
| Programação (linear) Binária Mista - PLBM ou PBM     | Binária e Contínua          |  |  |
| Programação (linear) Inteira Binária - PLIB ou PIB   | Discreta e Binária          |  |  |
| Fonte: Adaptado de (BELFIORE; FÁVERO, 2013, p. 356). |                             |  |  |

Quadro 1 – Características dos problemas de PLI e suas extensões

JRE; FAVERO, 2013, p. 3

Dentre os diversos objetos de estudos realizados por meio da Programação Linear Inteira, pode-se destacar o Problema de Roteamento de Veículos – PRV, o qual será abordado na sequência.

#### 2.4 PROBLEMA DE ROTEAMENTO DE VEÍCULOS

1

O termo roteamento ou *roteirização* de veículos, equivale à palavra *"routing"* para caracterizar o processo que determina um ou mais roteiros ou sequências de paradas a serem feitas por veículos de uma determinada frota, cujo objetivo é percorrer um conjunto de pontos dispersos, em locais previamente determinados, que devem ser atendidos (CUNHA; GUALDA, 1997).

O Problema de Roteamento de Veículos – PRV foi inicialmente utilizado e descrito na literatura por Dantzig & Ramser em 1959<sup>1</sup>, abordando o roteamento de uma frota de caminhões de combustível entre o terminal de distribuição de combustível e os postos atendidos por ele, sendo apresentada a primeira formulação matemática e abordagem algorítmica. Em 1964, Clark and Wright<sup>2</sup> propuseram uma heurística muito efetiva para a solução do PRV. Desde então, houveram avanços tanto metodológicos, a partir de métodos exatos e (meta) heurísticas com maior capacidade de representar a realidade, quanto computacional, possibilitando que o PRV apresentasse notória relevância prática, tanto em meio acadêmico, quanto industrial (TOTH; VIGO, 2014). Salienta-se que existem na literatura diversos estudos e

<sup>&</sup>lt;sup>1</sup> G. B. DANTZIG AND J. H. RAMSER, The truck dispatching problem, Management Science, n.6 (1959), pag. 80–91.

<sup>&</sup>lt;sup>2</sup> G. CLARKE AND J. W. WRIGHT, Scheduling of vehicles from a central depot to a number of delivery points, Operations Research, n.12 (1964), pg. 568–581.

pesquisas relacionadas ao tema, especialmente tendo sistemas logísticos como abordagem.

Na manutenção de um sistema logístico é preciso considerar várias questões, tais como: a forma de aquisição dos produtos, os sistemas de estoques, a distribuição e até mesmo o relacionamento com os clientes e a renovação de frotas. Sendo assim, de acordo com (GOLDBARG; GOLDBARG; LUNA, 2016), ao ser definido as instalações físicas dos depósitos, por exemplo, frequentemente são considerados argumentos da estratégia de negócio da organização e de oportunidade (custos, isenções tarifárias, entre outros).

Ainda de acordo com os autores, a estratégia de uma instituição é um grupo de planos e parâmetros de decisões que compõem e fundamentam a organização, impactando diretamente sobre todo o sistema, com efeitos duradouros. As decisões táticas constituem a forma de gestão dos recursos e insumos, cabendo às tomadas de decisões com relação a definição das áreas atendidas, o dimensionamento da frota, os turnos de trabalho, por exemplo.

Já as decisões que dizem respeito à operação da frota de veículos e à mão de obra, normalmente pertencem ao nível operacional, o qual é responsável pelo plano econômico e flexível a fim de atender a rede de demanda preestabelecida pelos níveis superiores de planejamento. Sendo assim, é no âmbito do nível operacional que a maioria dos Problemas de Roteamento de Veículos são definidos (GOLDBARG; GOLDBARG; LUNA, 2016). No Quadro 2 a seguir constam as possíveis entradas dos PRV.

Quadro 2 – Possíveis entradas dos PRV

| A localização e a capacidade do depósito                                             |
|--------------------------------------------------------------------------------------|
| Os clientes servidos pelos depósitos                                                 |
| A demanda dos clientes                                                               |
| O tamanho da frota alocada a cada depósito                                           |
| O tipo de veículo empregado (capacidade, velocidade, habilitação de transporte, etc) |
| As regras que definirão o carregamento/descarregamento                               |
| A possibilidade de uso de equipamento de aluguel                                     |
| A capacidade das ligações, sem custo operacional, disponibilidade e outros           |
| Fonte: Adaptado de Goldbarg; Goldbarg; Luna (2016, p. 278).                          |

Ainda de acordo com os autores, após ter conhecimentos das possíveis entradas, o próximo passo é definir o roteamento de veículo e o sequenciamento (*scheduling*) das atividades que direcionem à minimização dos custos da atividade. Ressalta-se que estabelecer uma função objetivo apropriada não é tão simples, não sendo raro que os PRV reais são multiobjetivo.

Considerando que a distribuição é uma das etapas que demandam parte significativa de recursos, pesquisas indicam que grande percentual do custo da mercadoria que chega ao cliente é devido os gastos decorrentes de sua distribuição física. Dessa forma, as pesquisas com o foco em PRV tem o objetivo de reduzir o percentual de despesas com transporte de forma satisfatória, reduzindo assim os preços dos produtos finais (LEHMANN, 2008).

Dessa forma, um sistema de roteamento pode ser definido como um conjunto organizado de meios, cujo objetivo é atender demandas de uma rede de transportes. Sendo que a demanda do sistema pode estar tanto ao longo das ligações (trajeto), como nos seus vértices (clientes). Tal sistema tem como objetivo provisionar suprimentos ou serviços até pontos de consumo, a partir de um ponto de suprimentos (GOLDBARG; GOLDBARG; LUNA, 2016).

Para Ferreira e Steiner (2017), o PRV tem o objetivo de minimizar a distância percorrida por uma determinada frota, considerando um conjunto de rotas de entregas, partindo de um depósito até os pontos de entregas. Tal problema atende restrições de capacidade do (s) veículo (s), assim como possíveis restrições de tempo, quantidade de veículos, demanda, entre outras.

Neste sentido, o PRV clássico visa estabelecer decisões a fim de minimizar os custos de estocagem de produtos em depósitos geograficamente dispersos e transportar tais produtos por meio de distintas vias, utilizando diferentes veículos para atender uma demanda não homogênea e também geograficamente dispersa, (GOLDBARG; GOLDBARG; LUNA, 2016).

A função objetivo do PRV vai decorrer do tipo e das características do problema, sendo os objetivos mais comum, a minimização: da frota de veículos, dos custos totais da operação, do tempo total do transporte, da distância total percorrida, do tempo de espera, da utilização de veículos ou ainda, maximizar: os benefícios, os serviços aos clientes, entre outros (LEHMANN, 2008).

O PRV pode ser matematicamente representado em um grafo  $G = (V, A)$ , não direcionado, onde  $V = \{v_0, v_1, ..., v_n\}$  é o conjunto dos vértices, representando os consumidores/destinos e  $A=\{(v_i,v_j) \text{: } v_i,v_j,V,i< j\}$  é o conjunto de arestas ou arcos que ligam dois consumidores/destinos. O vértice  $v_0$  representa o depósito, que é a base de uma frota de veículos idênticos de capacidade  $Q$ . Cada consumidor  $v$ , tem uma demanda (não negativa)  $q_i$  de determinado produto e,  $q_0 = 0$ . A cada aresta  $(v_i,v_j)$  está associada uma distância não negativa  $c_{ij}$ , que representa a distância entre os consumidores/destinos.

Com relação às restrições do PRV, pode-se citar que: cada rota tem início e término no depósito, todo consumidor/destino  $V - \{v_0\}$  é visitado somente uma vez por apenas um veículo, ou ainda, que a demanda total de qualquer rota não pode ser maior que a capacidade  $Q$  de um veículo. Já os objetivos do PRV podem ser: a distância total percorrida, o tempo total de espera ou o número de veículos, entre outros.

A Figura 1, abaixo representa um esquema gráfico de solução de um Problema de Roteamento de Veículos, com apenas um depósito, e vinte e um destinos.

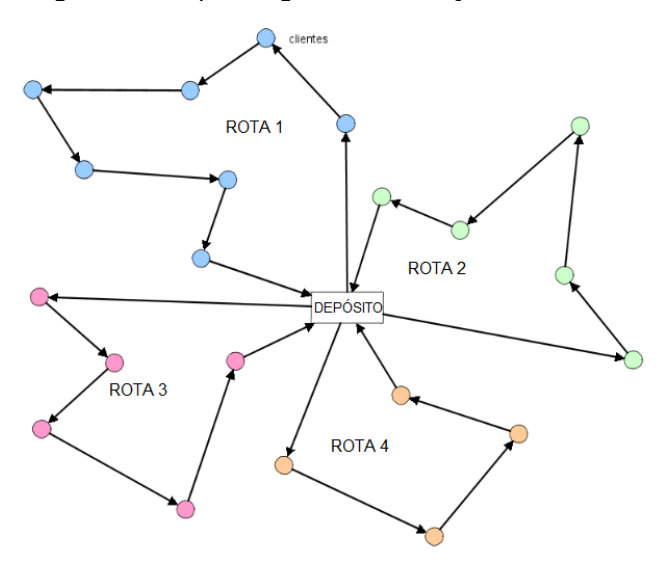

Figura 1 – Esquema gráfico de solução de um PRV

Fonte: Adaptado de Wikimedia Commons (2020).

Existem vários tipos de problemas PRV, os quais, em sua maioria, tem aplicações geográficas e que são caracterizados por consumidores que estão distribuídos em uma área de atendimento. Objetivando atender de maneira otimizada, as demandas do PRV, com foco na redução de despesas com veículos e seu deslocamento. No esquema a seguir, consta a classificação geral dos PRV, sem dinamicidade ou fatores estocásticos (aleatórios).

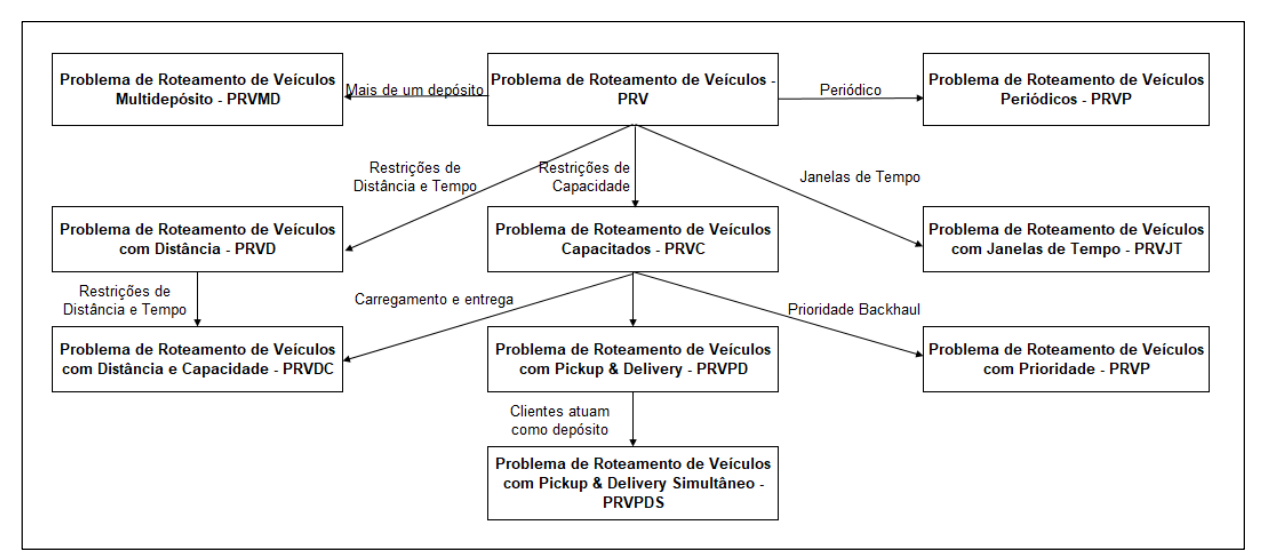

Figura 2 – Classificação geral dos PRV sem dinamicidade ou fatores estocásticos

Fonte: Adaptado de (GOLDBARG; GOLDBARG; LUNA, 2016, p. 281).

Verifica-se que há diversas classificações de PRV encontradas na literatura, porém, o foco deste trabalho é o Problema de Roteamento de Veículos Capacitados – PRVC, o qual será abordado na sequência.

#### 2.4.2 Problema de Roteamento de Veículos Capacitados

De acordo com Alves (2015), em um Problema de Roteamento de Veículos Capacitados – PRVC todas as entregas e demandas dos clientes são determinísticas, isto é, conhecidas anteriormente, as quais não podem ser divididas. Além disso, todos os veículos devem ser iguais e há apenas uma restrição de capacidade, e o objetivo é minimizar o custo total, afim de atender a todos os clientes. Assim como o PRV, o PRVC pode ser descrito da seguinte forma:

Seja  $G = (V, A)$ , um grafo completo, com  $V = \{0, ..., n\}$  o conjunto de todos os vértices e A o conjunto dos arcos. Os vértices  $i = 1, ..., n$ , correspondem a todos os clientes e o vértice 0 representa o depósito, o qual também pode ser representado pelo vértice  $n + 1$ .

O custo de transporte de um vértice i ao vértice j para todo  $(i, j) \in A$  é representado pela constante não negativa  $c_{ij}$ . Se  $G$  é um grafo direcionado, então a matriz de custo é assimétrica e o problema correspondente é denominado Problema de Roteamento de Veículos Capacitado Assimétrico (PRVCAS), caso contrário,  $c_{ij}= c_{ji}$  para todo  $(i, j) \in A$ , o problema é chamado de Problema de Roteamento de Veículos Capacitado Simétrico (PRVCS), (ALVES, 2015).

O autor destaca que na maioria dos casos, a matriz que representa o custo, atende a seguinte desigualdade triangular:

$$
Cik + Ckj \geq Cij \qquad \qquad \forall i, j, k \in V. \tag{7}
$$

Assim, quando o custo de cada arco do grafo é igual ao custo do caminho mínimo entre suas extremidades, a matriz custo correspondente satisfaz a desigualdade triangular.

Associando a cada cliente  $i$  (1, ..., n) uma demanda  $d_i$  não negativa e tomando  $d_0 = 0$ . Dado um conjunto de vértice  $S \subseteq V$ , denota-se por:

$$
d(S) = \sum_{i \in S} d_i \tag{8}
$$

a soma de todas as demandas dos clientes  $i \in S$ . Considerando que está associado ao depósito um conjunto K de veículos de capacidade  $C$ , assume-se também a demanda  $d_i \leq C$  para cada  $i = 1, ..., n$ , na qual cada veículo pode executar no máximo uma rota.

Sendo assim, de acordo com Toth e Vigo (2014), com o PRVC fundamenta-se em encontrar um número  $K$  de rotas, uma para cada veículo, que objetiva minimizar o custo total do transporte e atender tais restrições: que cada rota tenha início e término no depósito; cada cliente deve ser visitado exatamente uma vez, por apenas um dos veículo e o somatório das demandas atendidas por uma rota não seja maior que a capacidade do veículo.

Com relação a formulação matemática para PRVC, Alves (2015) utiliza variáveis binárias, e realiza a seguinte representação matemática:

$$
x_{ijk} = f(x) = \begin{cases} 1 \text{ se o veículo k percorre a aresta (i,j)} \\ 0, caso contrário \end{cases}
$$
 (9)

em que  $i, j \in \{0, ..., n\}, i \neq j \in k \in \{1, ..., K\}.$ 

$$
\min Z = \sum_{i=0}^{n} \sum_{j=0}^{n} \sum_{k=1}^{K} c_{ij} x_{ijk}
$$
\n(10)

Sujeito a:

$$
\sum_{k=1}^{K} \sum_{j=1}^{n} x_{0jk} = K \tag{11}
$$

$$
\sum_{\substack{j=1 \ k \ j \neq n}}^n x_{0jk} = \sum_{j=1}^n x_{j0k} = 1, \qquad \forall \ k = 1, \dots, K
$$
\n(12)

$$
\sum_{k=1}^{N} \sum_{j=0}^{N} x_{ijk} = 1, \qquad \forall \ i = 1, ..., n
$$
 (13)

$$
\sum_{j=0}^{n} x_{ijk} = \sum_{j=0}^{n} x_{jik} \qquad \forall k = 1, ..., K, \qquad \forall i = 1, ..., n
$$
 (14)

$$
\sum_{\substack{k=1 \ k \in S}}^{K} \sum_{\substack{j \in S \ n}} x_{ijk} \le |S| - r(S), \quad \forall S \subseteq V\{0\}, |S| \ge 2
$$
 (15)

$$
\sum_{i=1} d_i \sum_{j=0} x_{ijk} \le C, \qquad \forall \ i \neq j \ e \ \forall \ k = 1, \dots, K \tag{16}
$$

$$
x_{ijk} \in \{0,1\}, \qquad \forall \ i = 0, \dots, n, \quad \forall \ j = 0, \dots, n, \qquad \forall \ k = 1, \dots, K \tag{17}
$$

A função objetivo (1) visa minimizar o custo total do transporte, a restrição (11) determina que a quantidade exata de veículos que sai do depósito seja  $K$ , enquanto que a restrição (12) determina que todas as rotas tem início e término no depósito, já as restrições (13) e (14) determinam que existe apenas uma rota para um veículo k percorrer o arco  $(i, j)$ .

A restrição (15) é denominada restrição de eliminação de sub-rotas, a qual estabelece que as rotas que não tem início e término no depósito não estejam na solução do modelo, para isso,  $r(S)$  representa o número mínimo de veículos necessários para que todos os clientes em  $S$  sejam atendidos. A restrição (16) define a capacidade dos veículos, isto é, que a soma de todas as demandas do percurso de cada veículo  $k$  não seja supeior que sua capacidade  $C$ , por fim, a (17) é a restrição de integralidade do problema em  $x_{ijk} \in \{0,1\}.$ 

Tendo em vista a complexidade de resolução dos PRV e suas variações, para a maioria desses problemas, faz-se necessário a utilização de alguma heurística para obter a solução, principalmente para problemas de grande porte. Na sequência será definido heurística e apresentado a de Gillett e Miller.

#### 2.5 HEURÍSTICA DE GILLETT E MILLER

Heurísticas são designadas para obtenção de boas soluções aproximadas, para difíceis problemas de otimização combinatória, os quais não podem ser resolvidos por meio de algoritmos de otimização mais acessíveis. Heurística é uma técnica de pesquisa que utiliza regras adequadas para encontrar soluções "melhoradas". Destaca-se que a vantagem destas técnicas é que normalmente encontram-se boas soluções rapidamente, a desvantagem é que a qualidade da solução, em relação à ótima, normalmente é desconhecida (TAHA, 2017).

Tendo em vista que cada problema tem suas características e definições especificas, variando de uma configuração para outra, faz-se necessário o desenvolvimento de heurísticas flexíveis e capazes de lidar com vários objetivos e diversas restrições laterais (TOTH; VIGO, 2014).

Segundo Gillett e Miller (1974), para resolver problemas de expedição de veículos (tradução literal de "V*ehicle-Dispatch Problem*") é possível utilizar algoritmos exatos ou heurísticos. Algoritmos heurísticos normalmente são mais rápidos do que os exatos e capazes de encontrar a "solução ótima", ou "quase ótima", em muitos problemas, em menor tempo computacional.

Com relação a utilização de heurísticas na resolução de PRV, segundo Toth e Vigo (2014), a história é tão antiga quando o próprio PRV, no artigo pioneiro de Dantzig e Ramser de 1959, foi feito um esboço de uma heurística simples, baseando-se em sucessivas combinações de vértices, por meio de solução de programas lineares e eliminação de soluções fracionárias, por tentativa e erro. Porém, não houve avanço em tal método, mas acredita-se que inspirou o desenvolvimento de outras heurísticas.

De acordo com Alves (2015), há muitas heurísticas que podem ser utilizadas na resolução de PRV, sendo a característica fundamental da técnica, encontrar boas soluções em curto tempo computacional, mesmo para problemas que necessitem de grande esforço computacional.

Uma delas é a heurística de Gillett & Miller, também conhecida como *algoritmo de varredura.* A qual visa a obtenção da solução do problema em dois estágios distintos. Na primeira etapa o objetivo é agrupar os vértices de demanda de acordo com algum critério de proximidade, assim, os trajetos entre vértices são elaborados de preferência, entre "vizinhos". Ao passo que no segundo estágio, cada grupo, ou *"cluster"* tem sua rota solucionada individualmente (GOLDBARG; GOLDBARG; LUNA, 2016).

As Figuras 3 (b) e 3 (c) demonstram a aplicação da Heurística de Gillett e Miller ao grafo da Figura 3 (a). A seta da Figura 3 (a) indicar por onde inicia-se procedimento de agrupar, assim, a varredura ocorre a partir do vértice 5, no sentido horário, formando um grupamento, conforme Figura 3 (b). Com isso, conforme verifica-se na Figura 3 (c), são formadas duas rotas formadas na Figura 3 (c), a rota 1-5-9-4-6-1 e a 1-2-3-8-10-7-1. Salienta-se que se não houvessem restrições operacionais, tais como a capacidade do veículo, o tempo da rota e outras, após o procedimento de agrupar, haveria apenas um único ciclo de trajeto: 1-5-9-4-6-2-3-8-10-7-1.

 $\sqrt{6}$  $(4)$  $\sqrt{9}$  $(9)$  $(10)$  $(10)$  $\overline{5}$ ່ 5 Grupamento em formação Procedimento de Agrupar Varredura **Formato Final das Rotas**  $(a)$  $(b)$  $(c)$ 

Figura 3 – Exemplo de aplicação da Heurística de Gillett e Miller

Fonte: Goldbarg e Luna (2005, p. 405).

No Quadro 3 a seguir apresenta-se um pseudocódigo detalhado do algoritmo Gillett e Miller.

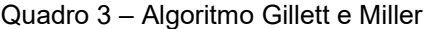

| <b>Ler</b> G= (N, M) e $c_{ij}$ $\forall i,j \in N$                                                     | // vértice 1 é o depósito central do roteamento // |  |  |  |
|----------------------------------------------------------------------------------------------------|----------------------------------------------------|--|--|--|
| (sendo G um grafo formado por nós e arestas)                                                            |                                                    |  |  |  |
| Obter: as coordenadas polares <sup>3</sup> dos clientes em relação ao depósito e ordená-las em ordem de |                                                    |  |  |  |
| crescimento, conforme seu ângulo e Fazer:                                                               |                                                    |  |  |  |
|                                                                                                    |                                                    |  |  |  |
| Início                                                                                                  |                                                    |  |  |  |
| $F = N \setminus \{x_1\}$                                                                               | F é o conjunto de nós, exceto $x_1$ (depósito)     |  |  |  |
| Ponta_Rota:= $\{x_1\}$                                                                                  | Variável que define o último nó adicionado à rota  |  |  |  |
| Rota $_{1}:=\{x_{1}\}$                                                                                  | Rota inicial contém apenas o depósito              |  |  |  |
| $i:=1$                                                                                                  | Definição da primeira iteração                     |  |  |  |
| <b>Fim</b>                                                                                              |                                                    |  |  |  |
| Enquanto $F \neq \emptyset$ Faça                                                                        | // Agrupar //                                      |  |  |  |
| Início                                                                                                  |                                                    |  |  |  |
| <b>Enquanto</b> $\exists x_s \in F$ atendendo as condiciones de viabilidade para a Rota i <b>Faça</b>   |                                                    |  |  |  |
| <b>Encontrar</b> o vértice $x_s \in F$ de coordenada polar mais próxima de Ponta Rota e <b>Fazer</b>    |                                                    |  |  |  |
| Início                                                                                                  |                                                    |  |  |  |
| Rotai= Rotai $\cup \{x_s\}$                                                                             |                                                    |  |  |  |
| Ponta_Rota:= $\{x_s\}$                                                                                  |                                                    |  |  |  |
| $F := F \setminus \{x_s\}$                                                                              |                                                    |  |  |  |
| $= i + 1$                                                                                               |                                                    |  |  |  |

<sup>&</sup>lt;sup>3</sup> Representado por  $(r, \theta)$ , onde  $r \in \{a\}$  distância entre o depósito e o cliente,  $\theta \in \{a\}$  angulo (em radianos) entre o eixo x (positivo) e o segmento formado entre o depósito e o cliente, sendo o depósito localizado na origem do plano cartesiano (LEITHOLD, 1994).

1

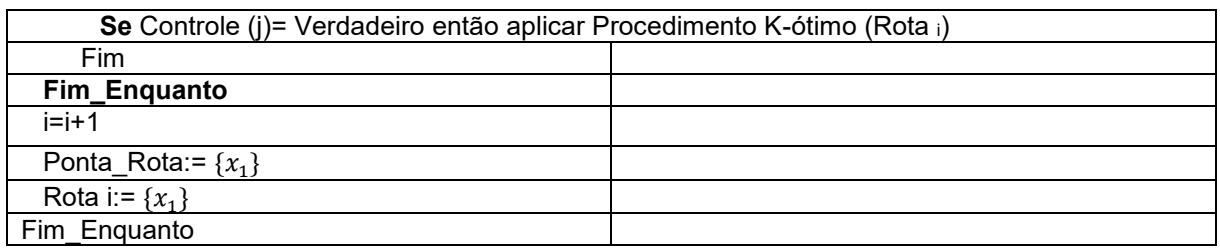

Fonte: Adaptado de (GOLDBARG; GOLDBARG; LUNA, 2016).

De acordo com Goldbarg e Luna (2005), o procedimento K-ótimo, visa realizar uma busca em uma  $k$  vizinhança de uma solução de roteamento. Tal busca é feita verificando possibilidades de troca de  $k$  variáveis (arcos) entre  $s_0$  e  $s$ , conforme é representado na Figura 4, a seguir:

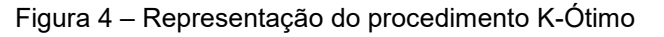

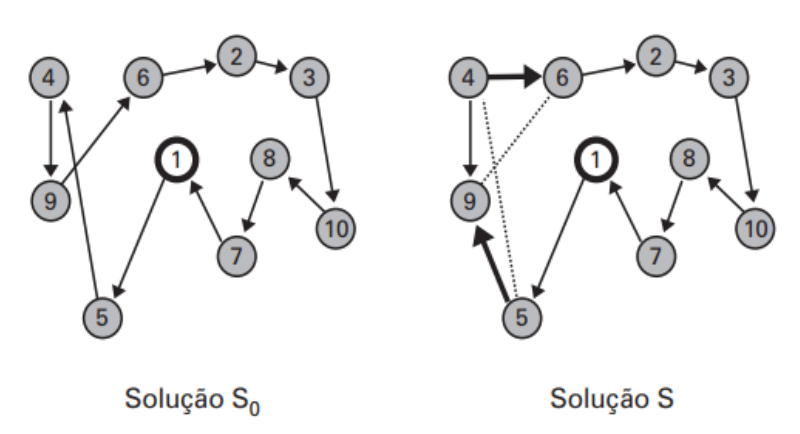

Fonte: Goldbarg e Luna (2005, p. 406).

Verifica-se na Figura 4 que os arcos 5-4 e 9-6 são substituídos pelos arcos 5-9 e 4-6, assim, fazendo com que o arco 9-4 seja percorrido no sentido inverso da solução s. O pseudocódigo do procedimento é descrito a seguir:

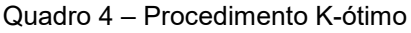

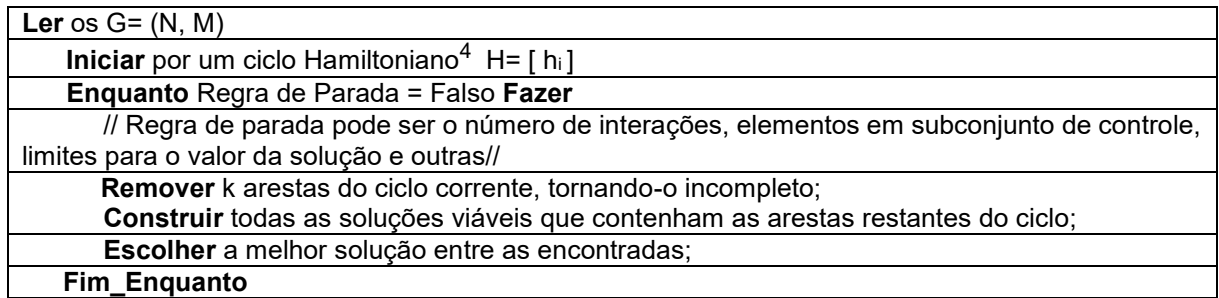

Fonte: (GOLDBARG; GOLDBARG; LUNA, 2016, p. 259).

1

<sup>4</sup> O caminho que contem cada vértice do grafo exatamente uma vez, isto é, passa por todos os vértices, não repetindo nenhum. (SZWARCFITER, 2018).

Salienta-se que o procedimento K-ótimo é um processo a ser realizado na aplicação da Heurística de Gillett e Miller, a qual será detalhada no decorrer deste trabalho.

#### **3 PROCEDIMENTOS METODOLÓGICOS**

Este trabalho caracteriza-se como uma pesquisa de natureza aplicada, cuja abordagem de pesquisa pode ser classificada como quantitativa, uma vez que os dados e informações podem ser quantificados, tais como as distâncias entre as instituições de ensino, a demanda de cada instituição, número de alunos, a capacidade do caminhão, entre outros. Dessa forma (SAMPIERI; COLLADO; LUCIO, 2013) afirmam que o enfoque quantitativo de pesquisa emprega a coleta de dados para testar hipóteses, com base em medições numérica e análise estatísticas afim de definir padrões e ratificar teorias.

A pesquisa pode ser caracteriza como um estudo de caso, tendo em vista que os dados em um estudo de caso, podem ser obtidos por meio de análise documental, entrevistas, observação espontânea, entre outras ferramentas (GIL, 2002).

#### 3.1 COLETA DE DADOS

1

Com o intuito de analisar o processo de distribuição da merenda escolar da Prefeitura Municipal de Francisco Beltrão – PR, os dados foram coletados da seguinte forma:

Os dados referentes à listagem das escolas e CMEIS do perímetro urbano do município, bem como o número de alunos matriculados em cada instituição, e relatórios de transferência de produtos do Centro de Distribuição da Merenda até cada Instituição de Ensino, foram fornecidos pela Secretaria Municipal de Educação – SMEC (Apêndice A). Observa-se que os dados fornecidos são referentes ao mês de junho de 2019.

Os endereços das instituições de ensino, foram coletados diretamente no Google, possibilitando a obtenção das coordenadas de latitude e longitude<sup>5</sup> de cada uma delas (Apêndice B). Por meio do *Google Maps* foi possível identificar, e salvar no

<sup>5</sup> Coordenadas obtidas pelo complemento *Plus Code* do *Google Planilhas*, disponível em <https://plus.codes/>.

mapa, a localização de cada entidade, na sequência foi atribuído um código para indicar cada uma delas, sendo que os CMEIs foram identificados como "C1 até C19" e as escolas, como "E1 até E14", e o Centro de Distribuição, identificado como "CD", conforme consta na Figura 5 a seguir.

Após a identificação de cada localização geográfica, foi calculado, por meio do *Google Maps,* a rota real, considerando a menor distância, entre cada uma das instituições, e também de cada instituição até o centro de distribuição da merenda, possibilitando a construção da matriz de distâncias (em Km) das instituições (Apêndice C).

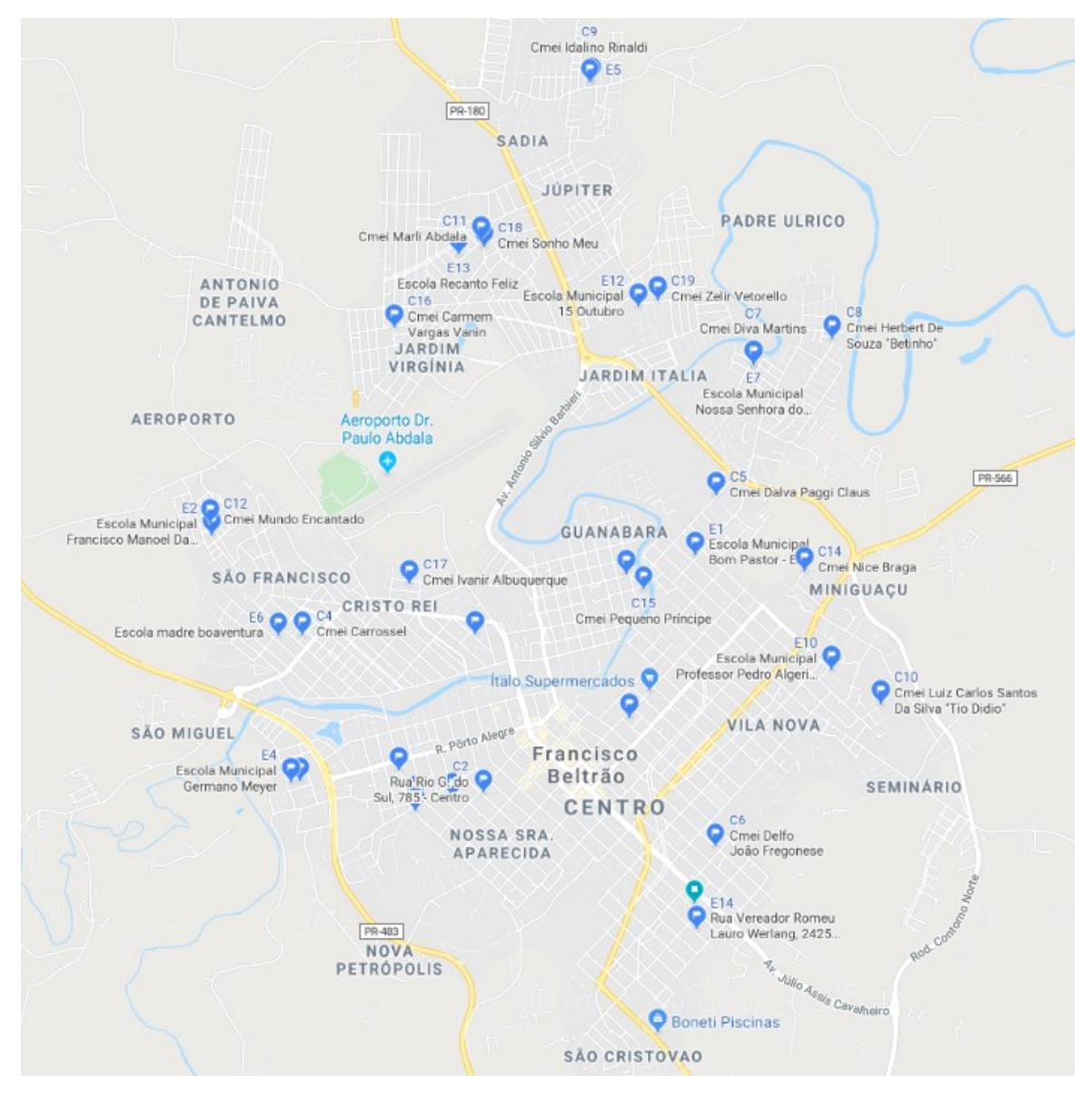

Figura 5 – Mapa das Instituições Municipais de Ensino

Fonte: Autoria própria (2020).

As informações acerca do veículo utilizado na distribuição da merenda foram disponibilizadas pelo Setor de Frotas da Secretaria Municipal de Administração, por meio do Sistema de Controle de Frotas – SFC. A distribuição é realizada apenas por um caminhão, tipo Pick-Up, Hyundai, modelo HR, 2.5, Ano de Fabricação/Modelo, 2011/2012, com capacidade de carga na carroceria de 1.800 kg, sendo 1.500 kg a capacidade de carga útil.

#### 3.2 PROGRAMAÇÃO E APLICAÇÃO DA HEURÍSTICA

Após o levantamento dos dados a heurística de Gillett e Miller foi programada na linguagem *Python*, na plataforma *Jupyter*, a qual foi escolhida devido sua facilidade de instalação e utilização. Ressalta-se que o código programado, contendo a leitura dos dados de entrada do problema, em arquivos em formato .xls, as etapas da heurística e o código para a criação do gráfico e das rotas, que está descrito a seguir, se encontra detalhado no Apêndice D deste trabalho.

Inicialmente foi criado um arquivo em formato *"Notebook"* e *depois foram* importadas as bibliotecas necessárias, tais como: para as operações matemáticas básicas (numpy, math), para a criação dos gráficos (matplotlib) e para leitura de arquivos ".xls" (xlrd). Em seguida, são lidos os arquivos de coordenadas de latitude e longitude, de distâncias e de demandas de cada uma das instituições (em formato ".xls").

Após, são criadas as estruturas de dados necessárias para o problema, tais como: N (o conjunto de nós representados pelas instituições), V (conjunto de nós formado pelo CD e o N), c (matriz de custos, ou seja, a matriz das distâncias reais entre as instituições), A (a lista de arcos válidos), Q (a capacidade do caminhão), e q (o conjunto de demandas de cada "cliente", ou seja, escola ou CMEI).

Sendo assim, para a definição de tais dados, foram considerados 34 nós, dos quais um dele é o CD e os outros 33 são as instituições de ensino. Com relação à capacidade do caminhão, foi considerado 1.500 kg, sua carga útil, e as demandas das instituições e as distâncias foram considerados os valores descritos nos Apêndices A e C, respectivamente.

Na próxima etapa é criada uma lista com as coordenadas polares de cada uma das instituições, considerando o CD como origem. Em seguida a lista é ordenada por ângulo (em graus) em ordem crescente.

Na sequência são definidas três funções, sendo: a primeira que calcula o "custo da rota", ou seja, a distância, desde o CD, passando por todos os "clientes" e retornando ao CD. A segunda faz o roteamento de cada *cluster,* aplicando o procedimento K-ótimo. Já a terceira calcula o custo total de todas as rotas.

Após, é iniciada a Heurística de Gillett e Miller, são tomados os ângulos em ordem crescente, e cada rota é criada percorrendo os nós com menores ângulos enquanto a capacidade do caminhão não seja ultrapassada, caso contrário, uma nova rota é iniciada a partir do CD. Quando a capacidade do caminhão é atingida, a função *rotear* é chamada para a determinação da *rota ótima* no *cluster* recém definido.

Neste trabalho, todo este processo é repetido diversas vezes, iniciando-se em cada um dos clientes, sendo considerado o conjunto de rotas cuja distância é a menor dentre todos os conjuntos de rotas anteriormente calculados. Para finalizar, o conjunto de rotas com menor custo obtido, é representado graficamente, com cores distintas.

#### **4 RESULTADOS E DISCUSSÕES**

Baseando-se nos objetivos e na metodologia que embasaram o estudo, após a aplicação da Heurística de Gillett e Miller ao PRV ora apresentado, verificou-se a seguinte solução, sendo propostas sete rotas, detalhadas no Quadro 5 a seguir.

|   | N° Rota Cor da Rota | Rota                                                         | Capacidade da Rota - KG |  |
|---|---------------------|--------------------------------------------------------------|-------------------------|--|
|   | Azul                | CD - C7 - C8 - E7- E3 - CD                                   | 1455,73                 |  |
| 2 | Verde               | CD - E11 - E12 - C19 - C9 - E5 - C18- CD                     | 1387,28                 |  |
| 3 | Vermelho            | CD - C11 - E13 - CD                                          | 1335,33                 |  |
| 4 | Azul claro          | CD-C1-C13-C17-C16-C12-C4-CD                                  | 1343,14                 |  |
| 5 | Roxa                | CD - E14- E4- C3- E6 - E2 - CD                               | 1359,94                 |  |
| 6 |                     | Verde claro CD - C6 - C10- E10 - C14 - E1 - E9 - E8- C2 - CD | 1387,11                 |  |
|   | Preta               | CD - C15 - C5 - CD                                           | 606,94                  |  |
|   |                     |                                                              |                         |  |

Quadro 5 – Detalhamento de cada rota proposta pela Heurística de Gillett e Miller

Fonte: Autoria própria (2020).

Observa-se no Quadro 5 que a primeira rota definida está identificada pela cor azul, inicia no Centro de Distribuição, passa nos CMEIs Diva Martins e Herbert de Souza, posteriormente passa na Escola Nossa Senhora do Sagrado Coração (todas

situadas no Bairro Padre Ulrico), depois passa na Escola Frei Deodato (no Bairro Cango) e retorna ao CD. Nota-se que para realizar tal trajeto o caminhão estava com quase 1.456 kg de sua capacidade sendo utilizada.

A última rota, a "rota 7", identificada pela cor preta, tem a capacidade menor, quase 607 kg, devido ao fato de que no momento da definição desta rota, já não haviam mais instituições a serem atendidas.

Na Figura 6 a seguir está o mapa do município, constando todas as rotas propostas pelo método, observa-se que o ponto indicado pelo número zero é o CD, os pontos indicados de 1 até 19 são CMEIS e os pontos de 20 até 33 estão indicando as escolas.

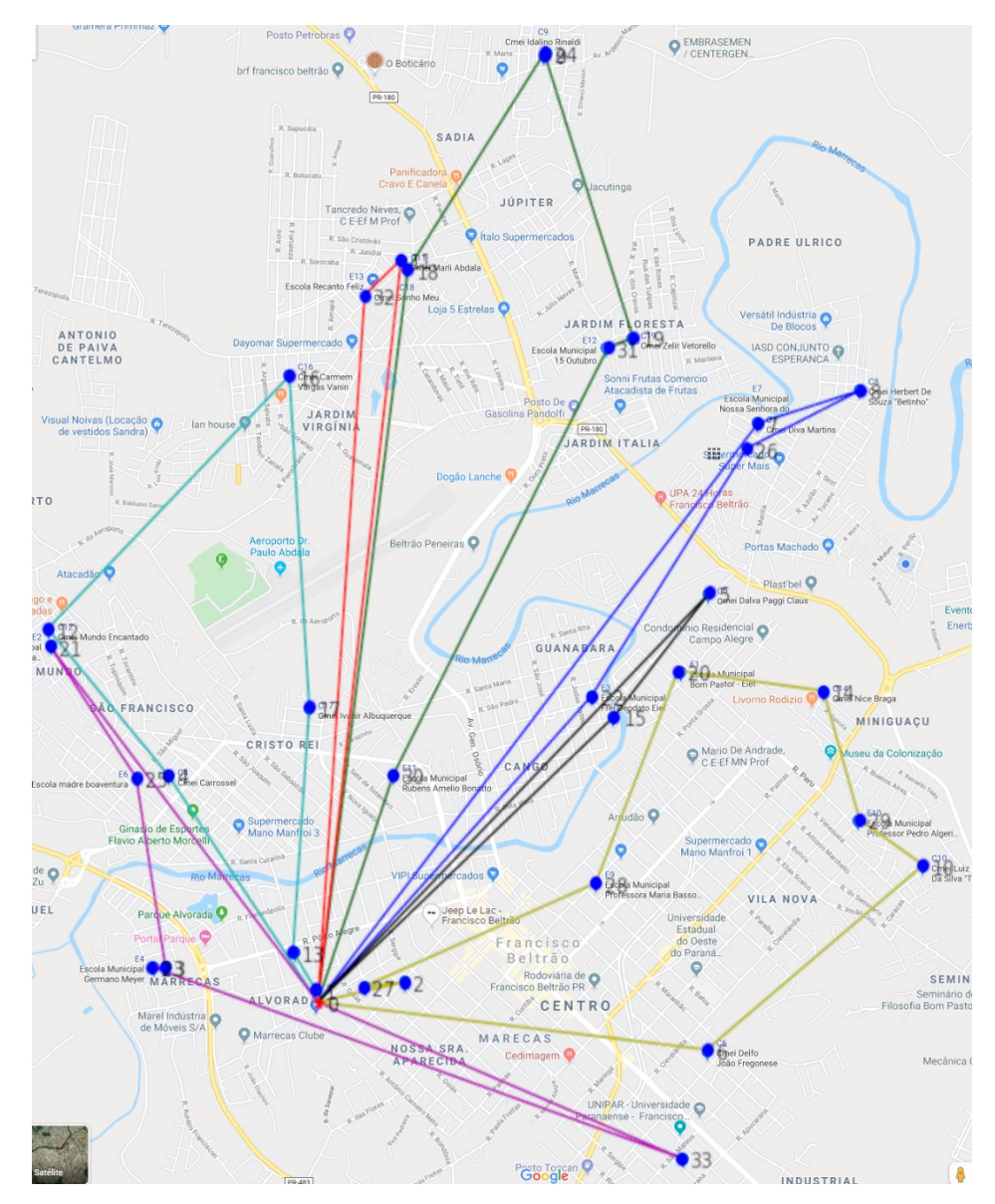

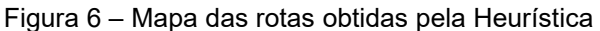

Fonte: Autoria própria (2020).

Salienta-se que na Figura 6, as distâncias apresentadas são Euclidianas, o que não representa o trajeto real a ser percorrido pelo caminhão, dessa forma, com o auxílio do *Google Maps,* foram traçadas com distâncias reais, *c*ada uma das rotas, as quais estão representadas nas Figuras 7 até 13.

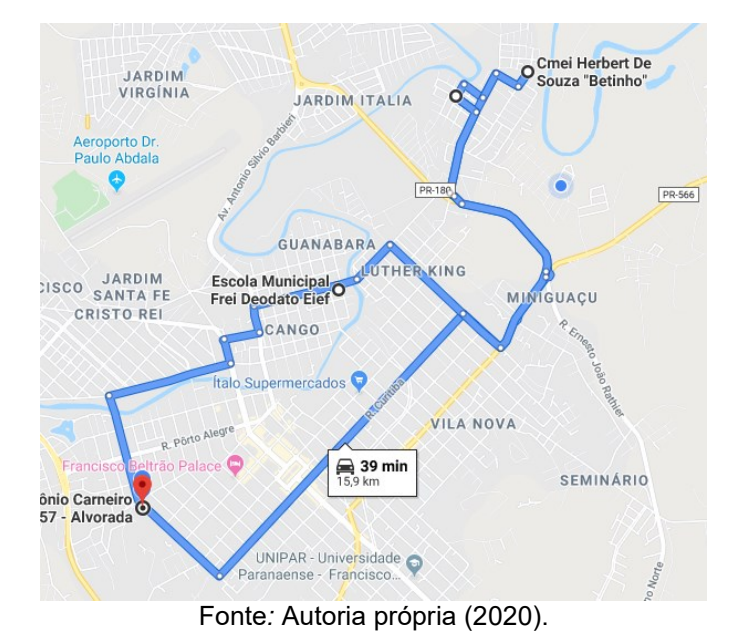

Figura 7 – Trajeto da rota 1

Figura 8 – Trajeto da rota 2

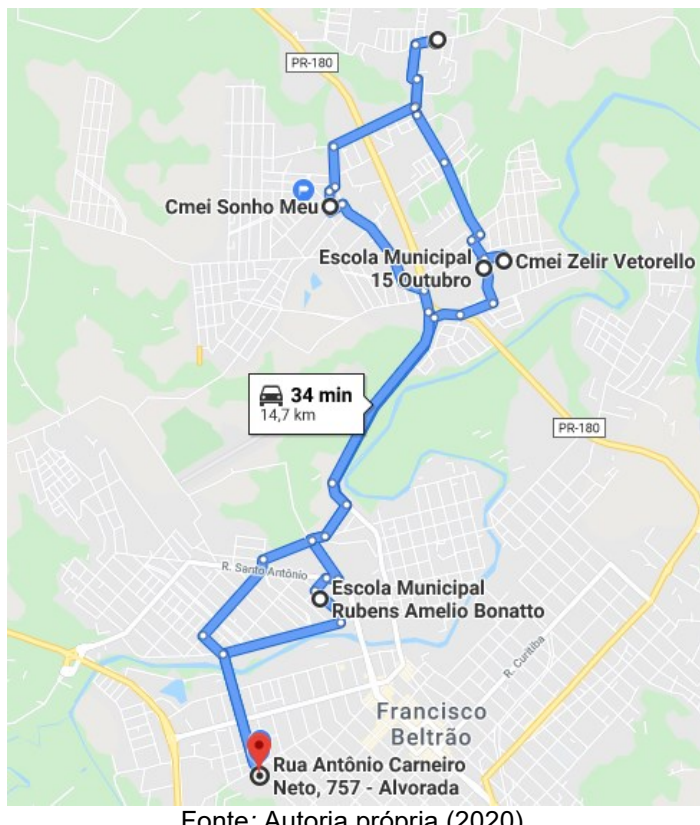

Fonte*:* Autoria própria (2020).

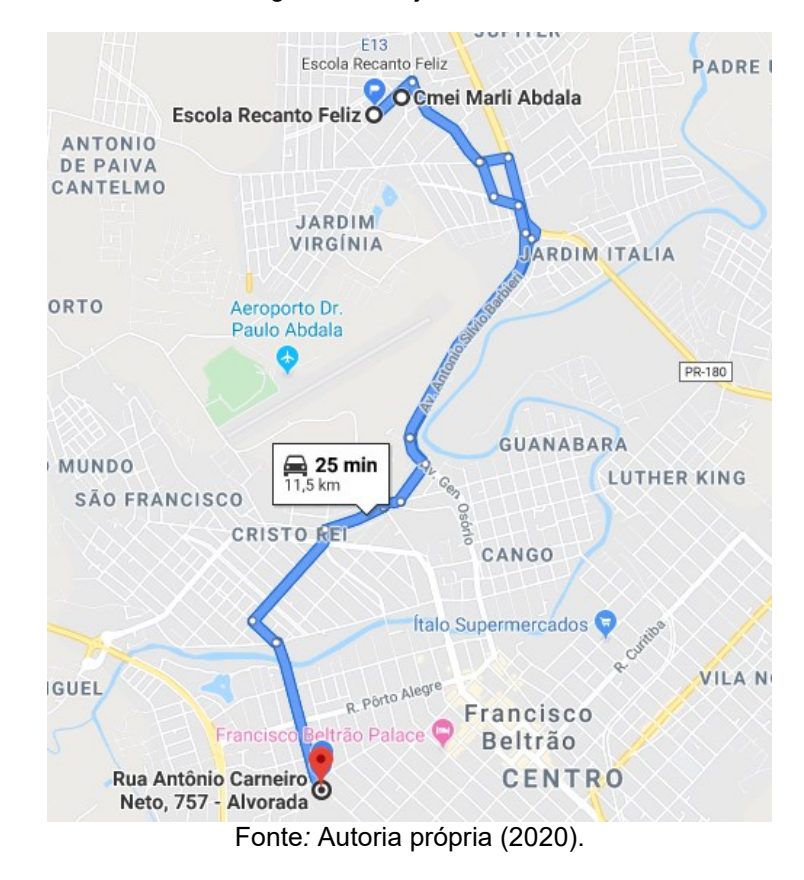

Figura 9 – Trajeto da rota 3

Figura 10 – Trajeto da rota 4

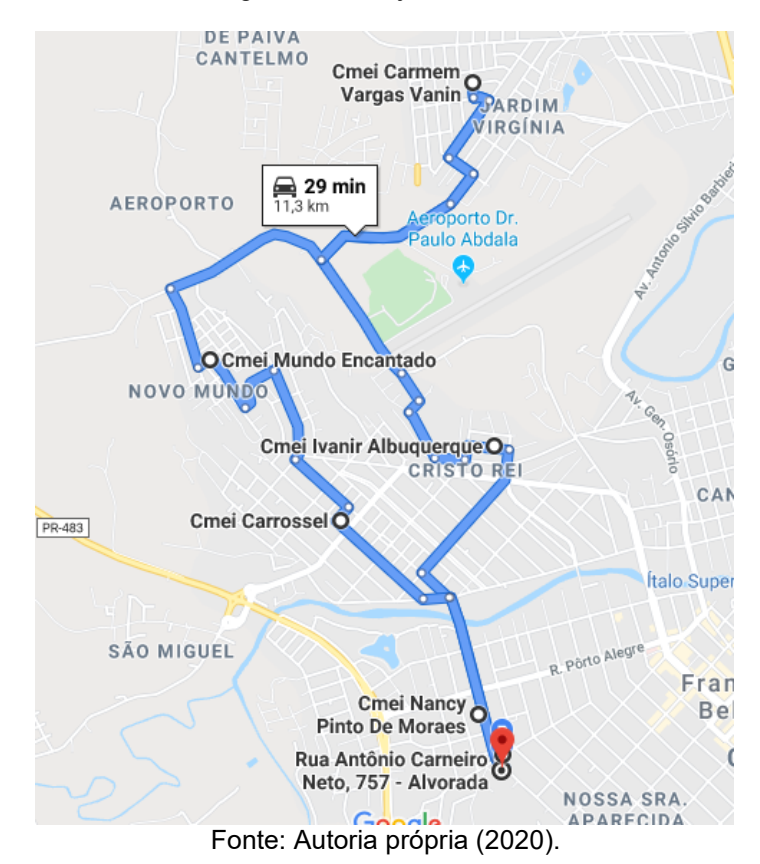

40

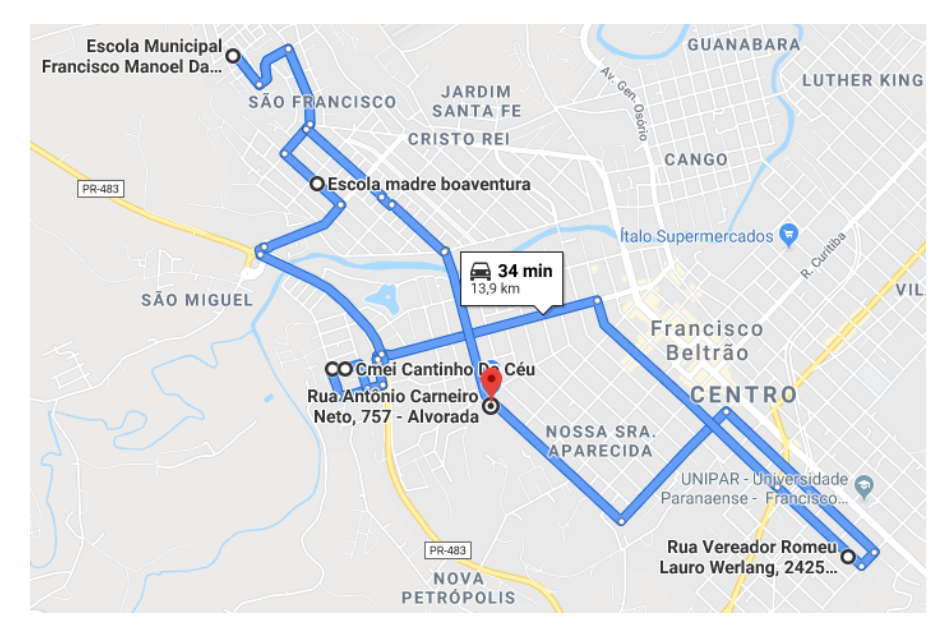

Figura 11 – Trajeto da rota 5

Fonte*:* Autoria própria (2020).

Figura 12 – Trajeto da rota 6

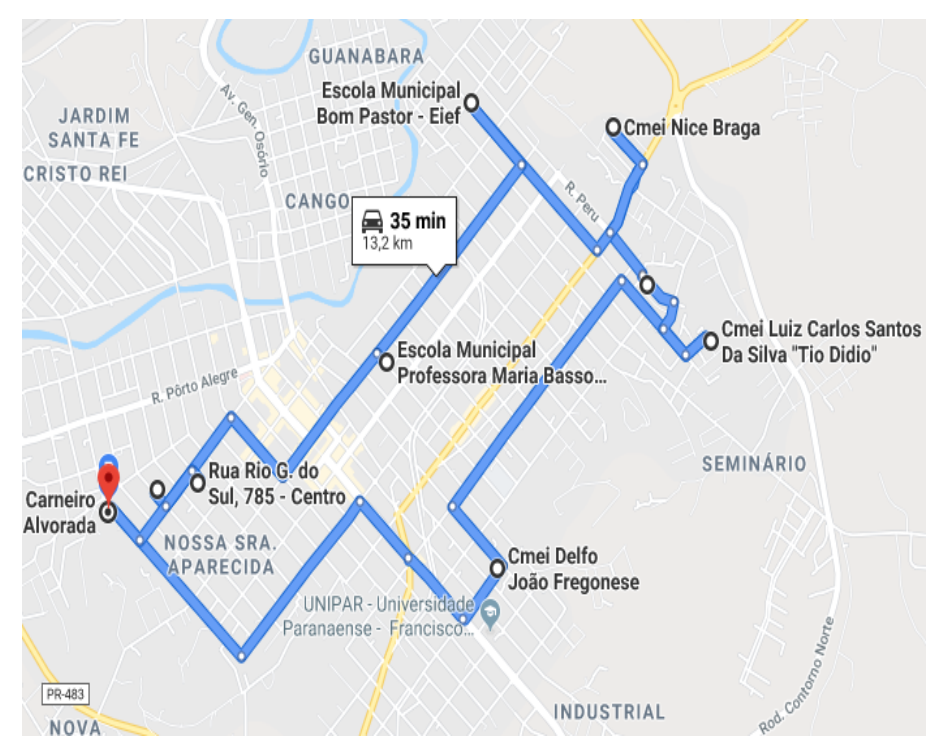

Fonte*:* Autoria própria (2020).

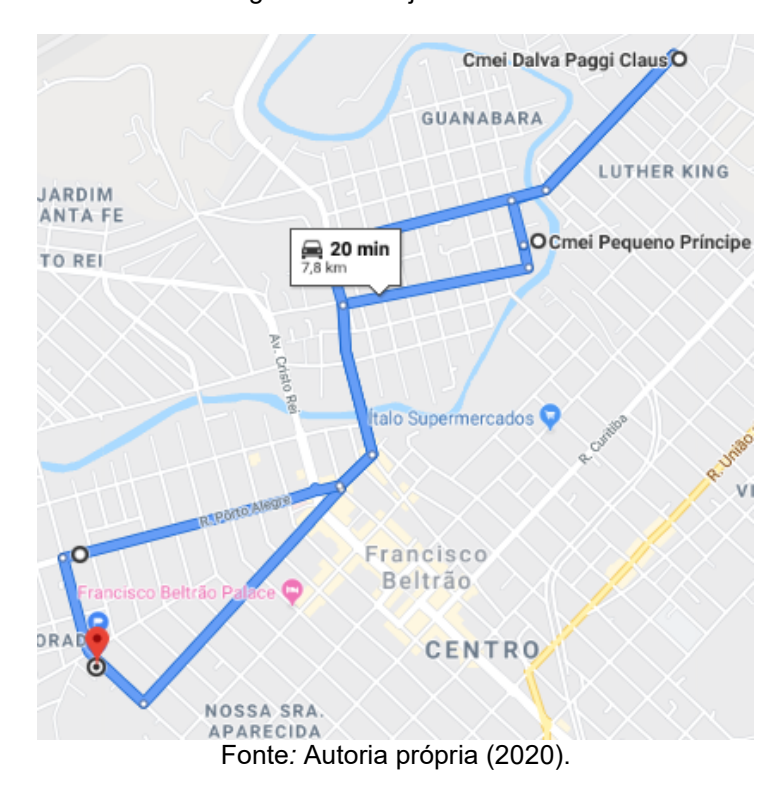

Figura 13 – Trajeto da rota 7

Observando as figuras de 7 à 13, percebe-se as rotas 1, 2, 3, 4, 5, 6 e 7 tem, respectivamente, as seguintes quilometragens: 15,9 km, 14,7 km, 11,5 km, 11,3 km, 13,9 km, 13,2 km e 7,8 km, totalizando 88,3 km.

Tendo em vista o atual processo de entrega da merenda, foi elaborado um quadro detalhado com as datas e horários dos relatórios de transferência de produtos do CD até as instituições de ensino referente à merenda do mês de junho de 2019, (Apêndice E).

Com estes dados foi possível verificar que no período analisado foram realizadas, pelo caminhão de distribuição da merenda, 21 rotas, totalizando uma distância total de 195,2 Km. Sendo assim, com o modelo proposto, é possível reduzir em 54,76% a quilometragem percorrida pelo caminhão e diminuir para um terço o número de rotas a serem realizadas.

#### **5 CONDERAÇÕES FINAIS**

Em virtude dos fatos apresentados, pode-se verificar que a aplicação de técnicas de Pesquisa Operacional é capaz de contribuir muito para o setor público, especialmente na redução de custos, uma vez que pode ser utilizado não só no âmbito logístico, mas também como ferramenta de gestão e de tomada de decisão.

Considerando que atualmente as rotas são definidas empiricamente, e sem o aproveitamento completo da carga útil do caminhão, no período analisado foram realizadas 21 rotas. Ao passo que com as técnicas utilizadas neste trabalho foi possível propor um roteiro de entregas, reduzindo para 7 rotas, diminuindo a quilometragem a ser percorrida pelo caminhão de distribuição da merenda, em mais de 50%.

Dessa forma, com a redução das distâncias a serem percorridas pelo caminhão, além de reduzir os custos para o órgão público, possibilitaria que os funcionários do CD realizarem outras tarefas de gestão, como o planejamento e programação das entregas dos produtos, diluir as entregas para as escolas do campo em outros dias da semana, entre outras atividades. Em síntese, possibilitaria a melhoria da gestão pública e com isso, o aperfeiçoamento dos serviços prestados à população.

Tendo em vista a gama de variações do PRV e suas aplicações, pode-se sugerir para trabalhos futuros: realizar o levantamento anual das demandas das instituições a fim de padronizar as entregas mensais, baseando-se no valor médio histórico das demandas; considerar a alteração de endereço do CD para outros prédios públicos municipais, com coordenadas mais centralizadas; simular a entrega de merenda com um caminhão com capacidade maior; realizar o planejamento do carregamento do caminhão, considerando o volume e as dimensões dos itens a serem entregues; ou ainda, considerar as "janelas de tempo de entrega" – problema conhecido como PRVJT (Problema de Roteamento de Veículos com Janela de Tempo), entre outros.

### **REFERÊNCIAS**

ALVES, F. S. **Problemas de roteamento de veículos aplicados no planejamento logístico do transporte escolar da cidade de coxim – MS.** Campinas, SP: [S.N], 2015. Dissertação (Mestrado Profissional) – Universidade Estadual De Campinas, Instituto De Matemática, Estatística e Computação Científica. Disponível em: <http://taurus.unicamp.br/bitstream/reposip/306902/1/alves\_fernandosilveira\_m.pdf>. Acesso em: 10 set. 2019.

BACHTOLD, C.; IURK, C. L. **Gestão aplicada ao setor público**. Curitiba: Instituto Federal do Paraná: 2009.

BELFIORE, P.; FÁVERO, L.P. **Pesquisa operacional para cursos de engenharia.** Rio de Janeiro: Elsevier, 2013.

BRASIL, Lei n° 8.666, 21 de junho de 1993. Regulamenta o art. 37, inciso XXI, da Constituição Federal, institui normas para licitações e contratos da Administração Pública e dá outras providências. Disponível em <http://www.planalto.gov.br/ccivil\_03/leis/l8666cons.htm>. Acesso em 2 fev. 2020.

BRASIL, Lei n° 11.947 de 16 de junho de 2009. Dispõe sobre o atendimento da alimentação escolar e do programa dinheiro direto na escola aos alunos da educação básica. Disponível em <http://www.planalto.gov.br/ccivil\_03/\_ato2007- 2010/2009/lei/l11947.htm>. Acesso em: 4 out. 2019.

CUNHA, C. B. da; GUALDA, N. D. F. **Uma contribuição para o problema de roteirização de veículos com restrições operacionais**. Universidade de São Paulo, São Paulo, 1997.

FERREIRA. J. C.; STEINER. M. T. A. **Problema de roteamento de veículos: um estudo de caso comparando duas abordagens que fazem uso de modelos matemáticos**. In: VII Congresso Brasileiro de Engenharia de Produção, 7., 2017. Ponta Grossa. Anais... Ponta Grossa, 2017.

FONSECA, L. S. **Gestão de compras públicas.** Curitiba: Instituto Federal do Paraná. 2010.

GILLETT, B. E.; MILLER, L. R., (1974) **A heuristic algorithm for vehicle – dispatch problem**. Operations Research 22 (2): 340-349.

GOLDBARG, M.C.; GOLDBARG, G. G; LUNA, H.P. **Otimização combinatória e meta-heurísticas: algoritmos e aplicações**. Rio de Janeiro: Elsevier, 2016.

GOLDBARG, M.C.; LUNA, H.P. **Otimização combinatória e programação linear: modelos e algoritmos**. 2 ed. Rio de Janeiro: Elsevier, 2005.

GONÇALVES, V.; MUROLO, A. C.; SILVA, E. M.; SILVA, E. M. **Pesquisa operacional para os cursos de administração e engenharia: programação linear: simulação.** 4 ed. São Paulo: Atlas, 2010.

HILLIER, F. S.; LIEBERMAN, G. J. **Introdução à pesquisa operacional.** 9 ed. Porto Alegre: AMGH, 2013.

INSTITUTO BRASILEIRO DE GEOGRAFIA E ESTATÍSTICA – IBGE: FRANCISCO BELTRÃO – PR. Disponível em: <https://cidades.ibge.gov.br/brasil/pr/franciscobeltrao/panorama>. Acesso em: 2 fev. 2020.

LEITHOLD, L. **O cálculo com geometria analítica.** vol 1. 3 ed. São Paulo: Harbra, 1994.

LEHMANN, L. B. **Roteirização do correio aéreo nacional da Força Aérea Brasileira**. 2008. Dissertação (Mestrado em Engenharia Industrial) - Pontifícia Universidade Católica do Rio de Janeiro, Rio de Janeiro, 2008. Disponível em: http://www2.dbd.pucrio.br/pergamum/biblioteca/php/mostrateses.php?open=1&arqte se=0521557\_08\_indice.html. Acesso em 10 jan. 2020.

MINISTÉRIO DA EDUCAÇÃO – MERENDA ESCOLAR. Disponível em: <http://portal.mec.gov.br/merenda-escolar>. Acesso em 1 jan. 2020.

OLIVEIRA, T. S. M. **Gestão pública de excelência.** Curitiba: Instituto Federal do Paraná, 2012.

PROGRAMA NACIONAL DE ALIMENTAÇÃO ESCOLAR. Disponível em: <https://www.fnde.gov.br/index.php/programas/pnae >. Acesso em: 4 out. 2019.

SAMPIERI, R. H; COLLADO, C. F; LUCIO, M. D. P. B. **Metodologia de pesquisa.** 5 ed. Porto Alegre: Penso, 2013.

STURION, G. L.; SILVA, M. V.; OMETTO, A. M. H.; FURTUOSO, M. C. O; PIPITONE, M. A. P. *Fatores condicionantes da adesão dos alunos ao Programa Nacional de Alimentação Escolar no Brasil*. Rev. Nutr., Campinas, v.18, n.2, p. 167- 181, 2005.

SZWARCFITER, J. L. **Teoria computacional de grafos**. Rio de Janeiro: Elsevier, 2018.

TAHA, H. A. **Operations research: an introdution**. 10. ed. University of Arkansas, Fayettville, AR, USA, 2017.

TOTH, P. VIGO, D. **Vehicle routing: problems, methods, and applications.** University of Bologna, Bologna, Italy, 2. ed, 2014.

WINSTON, W. L. *Operations research***: applications and algorithms**. 4. ed. Belmont: Brooks/Cole – Thomson Learning, 2004.

# **APÊNDICE A – QUADRO DE DEMANDAS DAS INSTITUIÇÕES DE ENSINO**

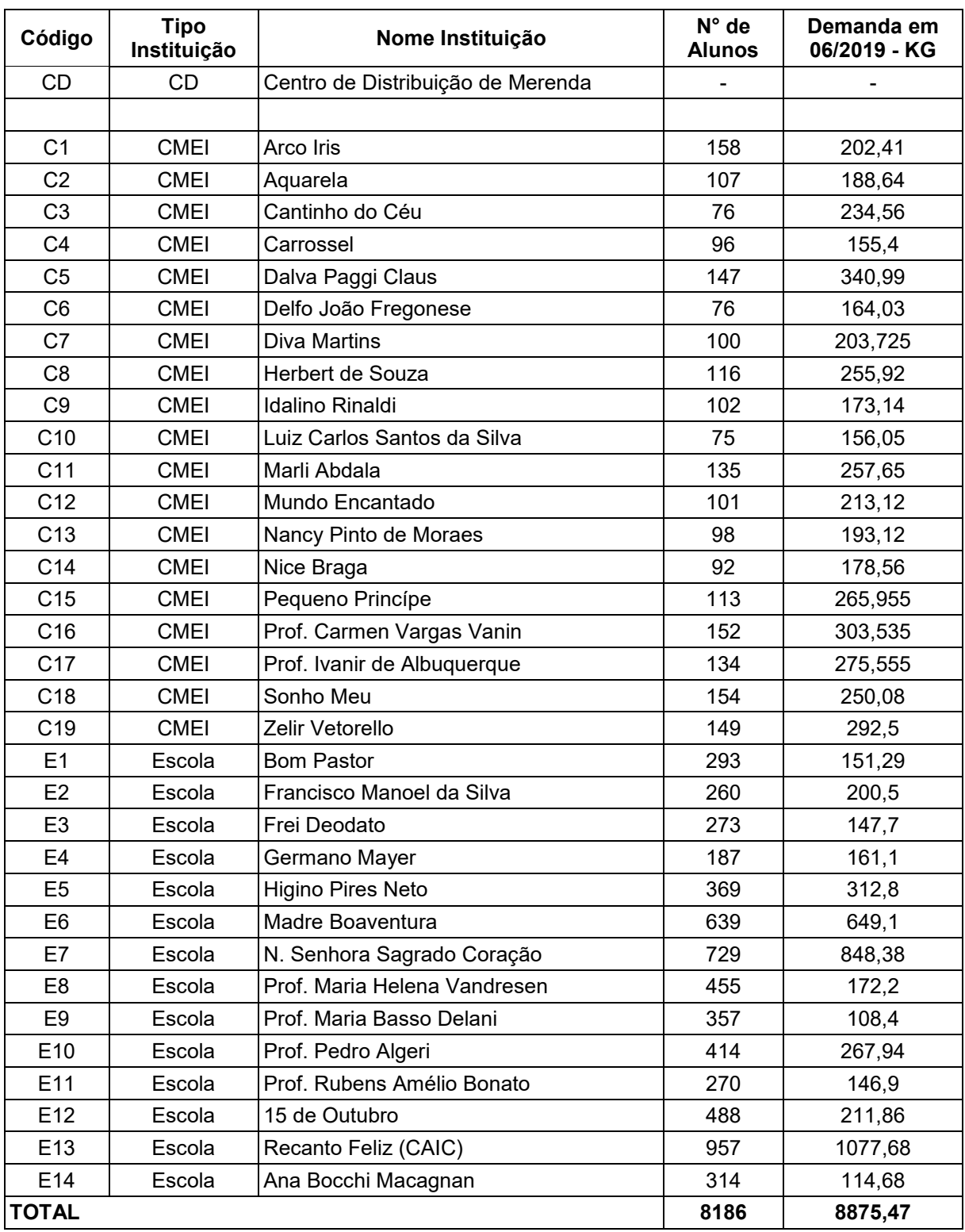

# **APÊNDICE B – QUADRO DAS COORDENADAS GEOGRÁFICAS DAS INSTITUIÇÕES DE ENSINO**

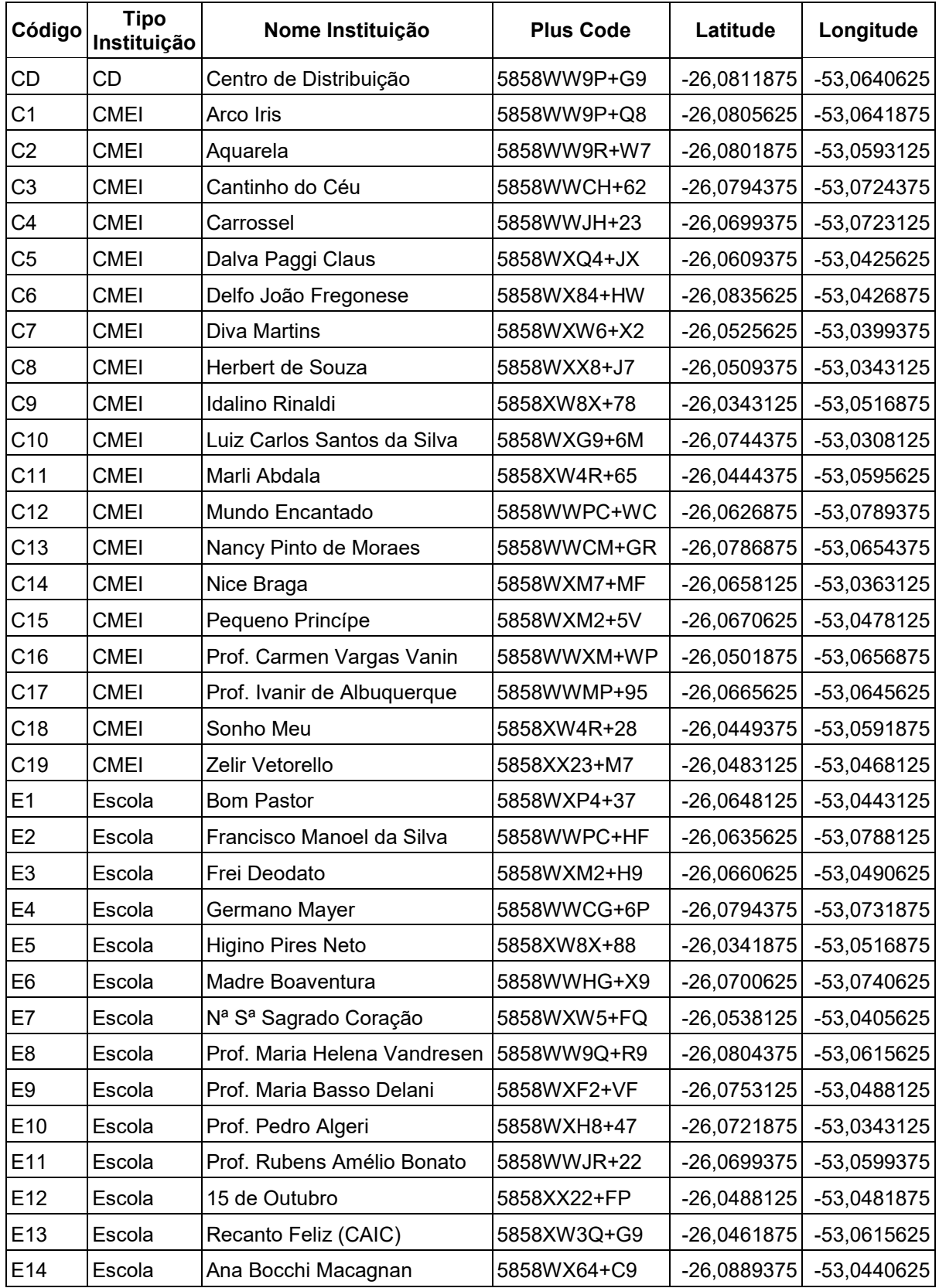

# **APÊNDICE C – QUADRO DA MATRIZ DE DISTÂNCIAS ENTRE AS INSTITUIÇÕES DE ENSINO**

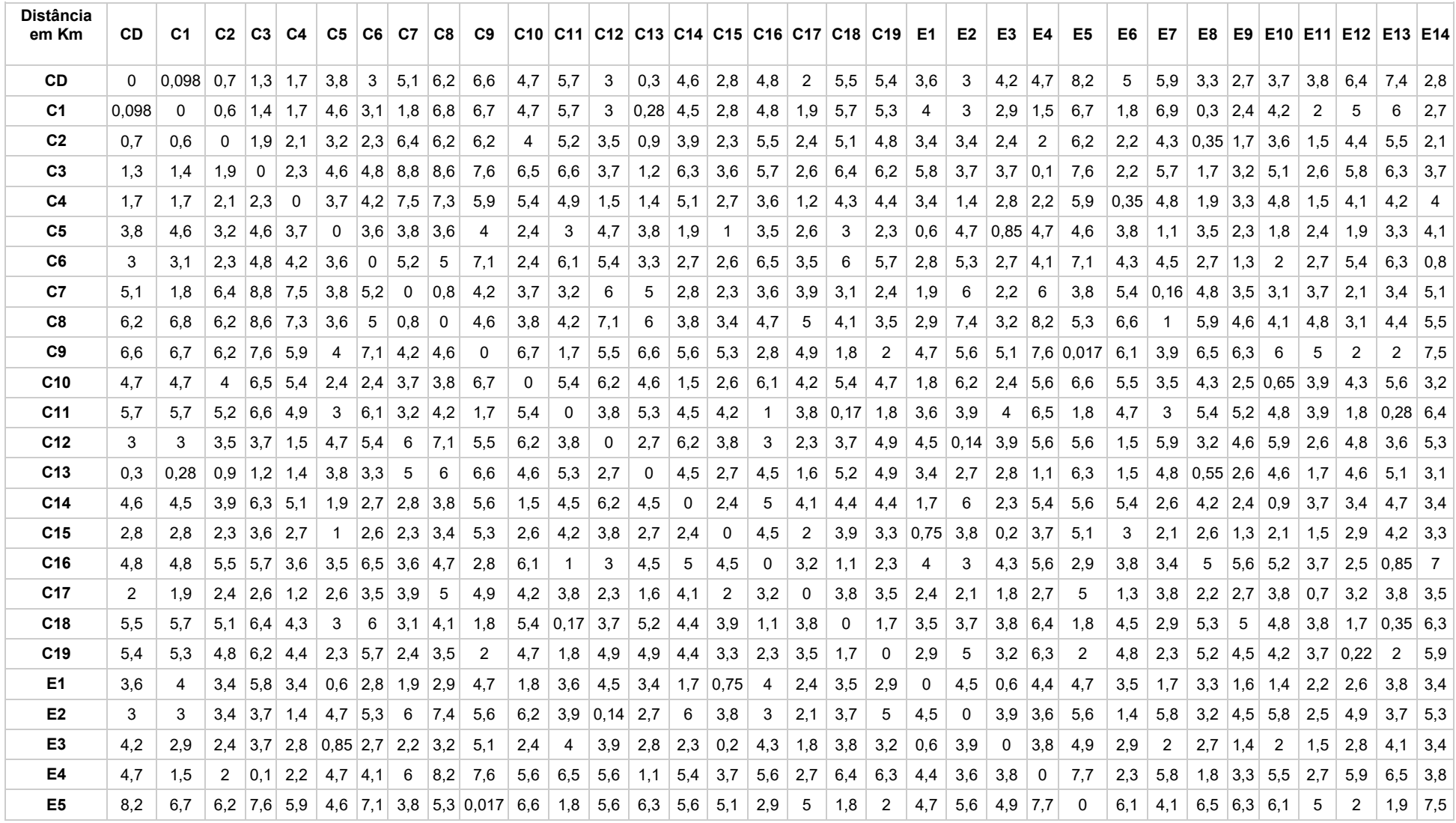

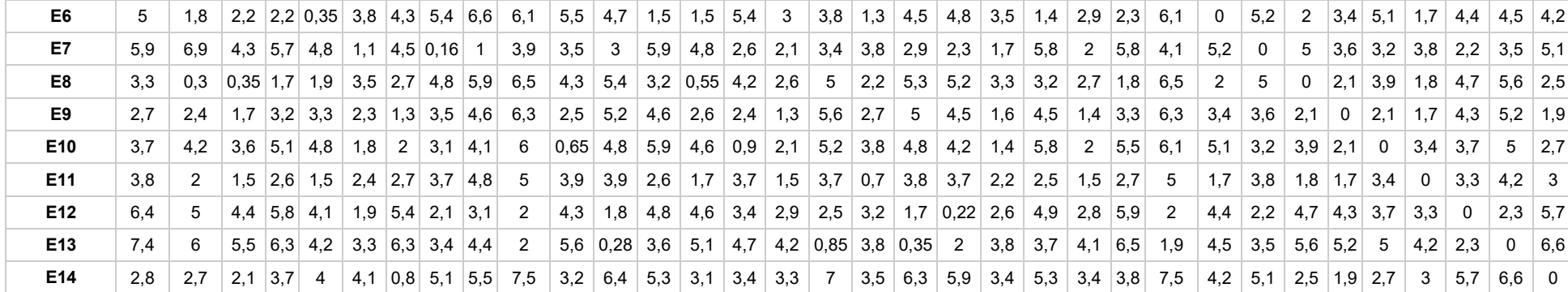

# **APÊNDICE D – CÓDIGO FONTE DO ALGORITMO DE GILLETT E MILLER NA LINGUAGEM PYTHON**

# as linhas iniciadas por " # " são comentários não interpretados pelo Python # Algoritmo de Gillett e Miller (1974) para PRV

#importando as bibliotecas necessárias import numpy as np import math #gráficos import matplotlib.pyplot as plt #leitura de arquivos xls import xlrd # lendo os arquivos de coeficientes. #abre o arquivo com as coordenadas  $book = xlrd.open workbook("coord.xls")$ #define a pasta de trabalho  $sh = \text{book}$ . sheet by index(0) #lê os custos de cada arco  $book2 = xlrd.open workbook("dist.xls")$ sh2 = book2.sheet by index(0) #lê as demandas de cada CMEI ou Escola  $book3 = xlrd.open workbook("demandas-kg.xls")$ sh3 = book3.sheet by index(0) #lê as coordenadas x dos pontos - "latitude"  $xc = [sh-cell value(rowx=rx, colx=0)$  for rx in range(0, sh.nrows)] #latitude na coluna A (colx=0) #lê as coordenadas y dos pontos - "longitude"  $yc = [sh-cell value(rowx=rx, colx=1)$  for rx in range(0, sh.nrows)] #longitude na coluna B (colx=1) #define n como número de pontos lidos do arquivo lido anteriormente.  $n = sh$  nrows ccartes =  $[(i, xc[i], yc[i])$  for i in range $(0, len(xc))]$ #define o número de nós  $N = [i for i in range(1, sh2.nrows)]$ #inclui o nó "depósito"  $V = [0] + N$ #lê os custos (distâncias reais) do arquivo dist.xls  $c = \{(i,j): sh2-cell value(rowx=i, colx=i)$  for i in V for j in V if i!=j} # definindo os arcos  $A = [(i, j)$  for i in V for j in V if i!=j] #define capacidade do caminhão Q = 1500 #carga útil em (kg) #define as demandas de cada cliente (escola ou CMEI)  $q = \{i: sh3-cell_value(rowx=i-1, colx=0) for i in N\}$ #converte coordenadas cartesianas em polares a partir do primeiro ponto (considerado origem) polar\_r, polar\_alpha =[], []; for i in N:  $dx = xc[i] - xc[0]; dy = yc[i] - yc[0];$ polar\_r.append( $(dx**2+dy**2)**(.5)$ ) if  $(dx \ge 0$  and  $dy \ge 0$ : polar\_alpha.append(180/math.pi \* np.arctan(dy/dx)) # adiciona à lista o ângulo em graus elif (dx  $<$  0 and dy  $>=$  0): polar\_alpha.append(180 + 180/math.pi \* np.arctan(dy/dx)) elif ( $dx < 0$  and  $dy < 0$ ): polar\_alpha.append(180 + 180/math.pi \* np.arctan(dy/dx))

```
 else:
     polar_alpha.append(360 + 180/math.pi * np.arctan(dy/dx))
#ordena os pontos de acordo com o ângulo, do menor para o maior - salvando os pontos da lista original
cpolar = [(polar alpha[i-1], polar r[i-1], i) for i in range(1, len(polar r)+1)]cpolar = sorted(cpolar)#função que calcula o custo de uma rota
def custo_rota(Rota):
  Custo = 0:
   for i in range(1, len(Rota)):
     Custo = Custo + c[(Rota[i-1], Rota[i])]Custo = Custo + c[(Rota[len(Rota)-1], Rota[0])] return Custo
#função que faz o roteamento em cada "cluster"
def rotear(Rota):
  melhorou = True;
   #calcular custo atual da rota
  while melhorou == True: #enquanto houver melhoras na rota
      melhorou = False; # se não melhorar - sai do while;
     custo melhor rota = custo rota(Rota);
      for i in range(0, len(Rota)):
       for j in range(i+1, len(Rota)):
           #2-opt - troca partes da rota e recalcula o custo
          Rota teste = Rota[0:i+1]+Rota[i:i:-1]+Rota[i+1:len(Rota)]custo teste = custo rota(Rota teste)
          if custo teste < custo melhor rota:
            Rota = Rota teste;
            custo melhor rota = custo teste;
            melhorou = True;
   return Rota
#função que calcula o custo total
def custo total(Rotas):
  Custo total = 0;
   for i in range(0, len(Rotas)):
     Custo total = Custo total + custo rota(Rotas[i]) return Custo_total
# Heurística de Gillett e Miller, iniciando por cada nó do grafo
F = \text{[cpolar[i][2] for i in range(0, len(cpolar))] # vector com os ângulos em ordem crescente}Ponta_rota = [0]MelhoresRotas = \{0: [0]\}MelhoresCapac = \{0: 0\}melhorcusto = math.inf;
for k in range(0, len(F)):
  Rotas = \{0: [0] \};Capac rotas = \{0: 0\};NF = F[k:len(F)] + F[0:k];i = 0:
  while len(NF) > 0:
     Faux = NF[:]; for j in Faux:
       if Capac rotas[i] + q[i] < 1500:
          Rotas[i] = Rotas[i] + [j]Capac\_rotas[i] = Capac\_rotas[i] + q[j] NF.remove(j)
        else:
           #chama a função para roteamento
```

```
Rotas[i] = rotear(Rotas[i])i = i + 1Rotas[i] = [0]Capac_rotas[i] = 0 break
  testecusto = custo total(Rotas);
   if melhorcusto > testecusto:
      MelhoresRotas = Rotas
     MelhoresCapac = Capac<sub>1</sub> rotas melhorcusto = testecusto
#representação gráfica da solução 
my_dpi=96
fig = plt.figure(figsize = (1200/my_dpi, 1200/my_dpi), dpi = my_dpi)#propriedades do gráfico
plt.axis([-53.09, -53.02, -26.1, -26.03]) #define a área do gráfico próximo às coordenadas
#definição das cores para as rotas
color = [b', 'g', 'r', 'c', 'm', 'y', 'k']#criar uma rota com cada cor
for i in range(0, len(Rotas)):
   for j in range(1, len(Rotas[i])):
      plt.plot([xc[Rotas[i][j-1]], xc[Rotas[i][j]]], [yc[Rotas[i][j-1]], yc[Rotas[i][j]]], c = color[i], zorder = 0)
   plt.plot([xc[Rotas[i][-1]], xc[Rotas[i][0]]], [yc[Rotas[i][-1]], yc[Rotas[i][0]]], c = color[i], zorder = 0)
#marcar o CD no gráfico
plt.plot(xc[0], yc[0], c='r', marker = '*')
#marcar as instituições no gráfico
plt.scatter(xc[1:], yc[1:], c = 'b')
for i in V:
   plt.text(xc[i]+0.0005, yc[i]-0.0005, i)
#salvar no arquivo com fundo transparente
fig.savefig('rotas-coord.png', transparent=True)
```
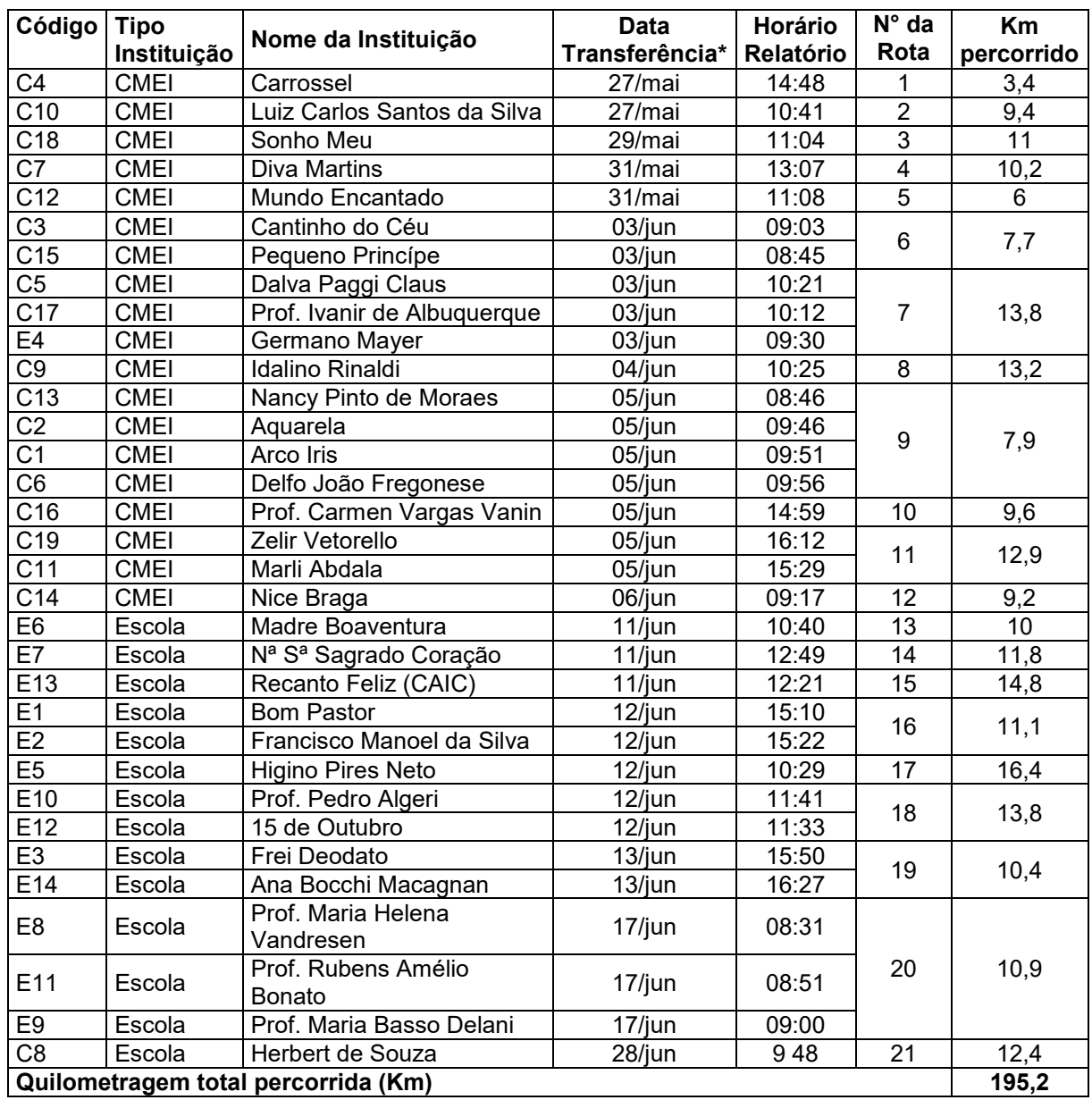

## **APÊNDICE E – QUADRO DA DISTRIBUIÇÃO DA MERENDA EM JUNHO DE 2019**

\* Algumas entregas foram realizadas no final do mês de maio, porém os produtos a serem consumidos são referentes ao mês de junho.